# Solid Copy

# The CW Operators Club Newsletter

August 2018 — Issue 103

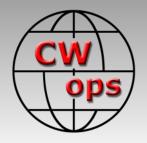

# **CW Open 2018**

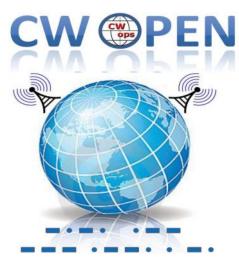

The annual CW Open is September 1. See story by Bruce N1LN, page 5

#### **CWops "CWT" Every Wednesday**

Start: 13Z, 19Z, 03Z (+1),1 hour each session Exchange: name/number (members)

name/SPC (non-members)

**Avoid DX pileups!** 

Next slow speed CWT is November 14-15

#### **US Vanity Callsign web site:**

http://cwomc.org

**CWops "neighborhood":** Look for CWops on 1.818, 3.528, 7.028, 10.118, 14.028, 18.078, 21.028, 24.908, 28.028, 50.098 "and up"

**13+ wpm practice:** Tuesday, Friday, Sunday 6 -8 pm "local time" 7.035-7.045

#### **CWops Officers and Directors**

President: Mac McDonald <u>NN4K</u> Vice President: Peter Butler <u>W1UU</u>

Secretary: Jim Talens N3JT

Treasurer: Craig Thompson K9CT Director: Stew Rolfe GW0ETF Director: Vidi La Grange ZS1EL

Director: Nodir Tursoon-Zade <u>EY8MM</u> Webmaster: Dan Romanchik <u>KB6NU</u> Editor/Publisher: Tim Gennett <u>K9WX</u>

# **President's** Message

The new update of CWops.org website looks terrific. First thing you see is the beautiful image of a CW paddle. The logo looks like it's gold plated. Everything is professional looking. We

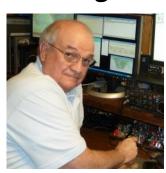

can say thanks to the dedicated work of our Webmasters Dan Romanchik KB6NU #1418 and Don Greenbaum N1DG #2. Navigating around the website is very intuitive. Congratulations for a job well done.

Summer is winding down as kids are going back to school and the daily living routine be-

(Continued on page 2)

### **Table of Contents**

| President's Message        | 1  |
|----------------------------|----|
| From the Editor            | 2  |
| News & Notes               | 4  |
| <u>2018 CW Open</u>        | 5  |
| CWops Members Win Awards   | 6  |
| W7GF HF6V Rebuild          | 9  |
| Mobile CW Contesting       | 11 |
| Mort: Dispatch from Lipsi  | 15 |
| Antenna Repair at N3JT     | 16 |
| CWops Tests                |    |
| <u>CW Academy</u>          | 21 |
| New Members                | 22 |
| CWops Members Awards       |    |
| QTX Report                 |    |
| Operating Events           |    |
| My Story: New member bio's |    |

gins to change. Enjoy these days and finish up your outside antenna farm work before the leaves change colors and the cold wind arrives.

Hamfests and meetings are continuing. CWops will be attending the Huntsville Hamfest in August. I will have the CWops CW Call Sign Copy Competition set up for some fun. We will also be attending the W4DXCC SEDCO meeting in Pigeon Forge, TN in early September. Hope to see many of you at these and other events.

The CWops CW Academy management is in transition. Jerry AB4CT is training Kate K6HTN and Joe AA8TA who will be able to relieve him by the end of this year. We are fortunate that Jerry contributed so much skill and support to the CWA for the past five years. There was heavy demand for Morse code training and you recall that we had to ask folks to wait for long periods as the back log was huge. Enough additional Advisors stepped up to help and now the back log is nearly nil so interested applicants can generally get into the next semester class. It's significant that our organization has helped over 4,000 students learn Morse code. Many of them are now CWops members and some are also Advisors now. It's unique to belong to a club that helps by "paying it forward," providing volunteer service for the benefit of new rag-chewers, DX'ers and contesters.

**73** 

*Mac*, NN4K, President

# From the **Editor**

# **Road Trip**

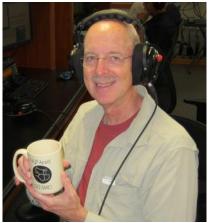

This month is an anniversary for me: 25 years since I was first licensed.

My USA Technician Plus license did not come with much in the way of HF privileges back in 1993, but I was still overwhelmed by all the different ways I could spend my ham radio time. It would take several years before I unconsciously gravitated towards HF contesting, CW and RTTY in particular.

During those early years in the hobby, my work required occasional travel and I could sometimes do that by car. I had a VHF/UHF mobile radio in the car and I would always program it with repeater frequencies for my route and my destination. I'm not the world's chattiest person but I soon learned there were lots of chat-

ty hams on the air, and over the years I enjoyed many FM QSOs while driving, helping to pass the time as the miles rolled by. The mobile FM radio also helped cement friendships with local hams, making many, many FM QSOs while driving around town, and some of these locals were instrumental in stimulating my interest in CW.

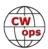

In July of this year I had a déjà vu opportunity: a lengthy drive in the car by myself. I thought I would get back to my roots and program my VHF/UHF mobile radio with the en route repeater frequencies, something I had not done for years, to see what was out there in 2018.

There are two facets to this tale worth telling. First is the technology aspect: in 2018, what is the best way to get those frequencies into the radio? I read a bit and talked to some folks who had recent experiences to share and settled on a subscription, web-based service. Using a web browser you define your origin and destination, include any waypoints you want, select the preferred bands and modes, click a button and, voilà, down comes a CSV file that could be opened by the programming software published by my radio's manufacturer. Technology can often be a source of frustration but this time around it worked as advertised. (I will intentionally not identify the web-based service as I can't claim to have made an exhaustive survey of the field and my purpose here is not to provide a product review but rather to describe the 2018 technology.)

The second part of the story worth telling is the actual experience on the road. I drove nearly 500 miles/800 kilometers, scanning the nearly 200 repeater frequencies I had programmed into the radio. I was struck by the silence. At least on my route, I would have to say the repeaters in question were very sparsely used.

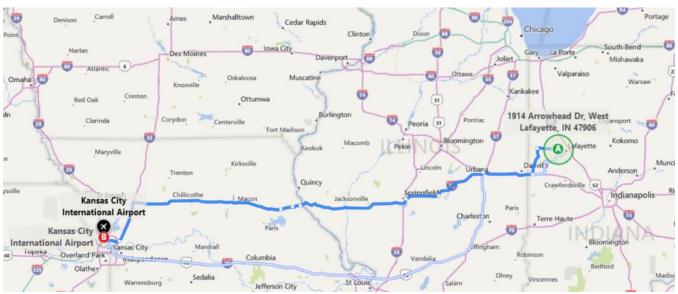

My 500 mile route (map from Bing.com)

Anytime I heard a repeater ID during the drive I tested the repeater to see if I could bring it up with a kerchunk. I started keeping a tally and successfully raised 11 of 12, so my sense is the database I used for the download was reasonably accurate and up to date.

I signed onto a number of these with the traditional "K9WX mobile" with no response. Only twice during the entire drive did I come across a QSO in progress. Both QSOs involved Ops discussing some aspect of emergency preparedness and I drove out of range before both QSOs ended. In the weeks since I returned home I've spent some time listening to my local repeaters, something I had not done for a while, and was struck by a similar lack of activity.

I've since thought about how different my experiences were in 1993 compared to what a new

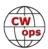

ham might experience today. I won't speculate on why repeater activity has, apparently, declined, and I acknowledge that my two-day driving trip may have been an anomaly.

But, I wonder about today's new hams who get into the hobby not knowing exactly where they want to go. A hand-held or mobile FM radio is frequently the first hardware purchase made by new hams. Twenty-five years ago, FM repeater activity was an important part of my early ham radio experience and helped me connect with others whose ham radio interests eventually became my own. Do new hams have a different experience today? If repeater activity has really declined, do a high percentage of these new hams respond with a "Meh" and quicly get out of the hobby?

Prior to this trip, I had not noticed or cared much about a decline in repeater activity. And, to be honest, I probably don't care a lot about its decline for its own sake. But now I see some likely collateral damage and while I don't have a solution in mind, I also see a void that needs to be filled some other way.

*73*,

*Tim*, K9WX, Editor

# **News and Notes**

# Jerry Weisskohl AC4BT

Sadly, we report that on July 17, 2018, Bob German, KB4RGC, CWops #1786 went Silent Key and Bill Gaines, AD8P, #376 went Silent Key on July 8.

**Peter, GM0EUL**: The last few weeks have been about hardware: construction, acquisition, improvement and repair.

Construction: I made a simplified version of K3NG's Arduino-based WinKey emulator (<a href="https://blog.radioartisan.com/arduino-cw-keyer/">https://blog.radioartisan.com/arduino-cw-keyer/</a>) to enable me to operate my IC-718 directly from N1MM. I've used it a couple of times in CWTs and it works nicely. Mine is not a stand-alone keyer but you can connect a paddle to fill-in manually when necessary.

On to acquisition: At the other end of the radio keying spectrum I bought a Vibroplex Champion bug off eBay. It was \$50 so no idea what sort of condition it will be in, it was described as good and I couldn't see anything missing. I'm waiting for it to arrive and I'll report back next month.

Improvement: I had to go up on the roof to fix my TV aerial so took the opportunity with the ropes and ladders in place to put my 40m dipole up another 15 ft or so and put a balun on it to stop a bit of RFI that was getting into my keyer and messing up letters with more than two dits.

Finally repair: We had some big storms last month and my new 20m Hexbeam had some minor

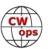

damage to a couple of the spars, so I took it down to fix it. Then, in what we call here a 'school-boy error' (do you have that term elsewhere in the world?), I ran over it with the lawn-mower! It's not actually too bad and with a bit of epoxy and Kevlar attention it will be back up for testing in the next CWT and ready for the CWO. While its down I'll fix a few niggles that didn't come to light until it was up on its mast.

<u>Dan, KB6NU</u>: Dan reports that updated versions of his No-Nonsense Technician Class License Study Guide are now available. They cover all the questions in the recently updated Technician Class question pool.

The study guide is available in PDF, Kindle, audiobook and print versions. The PDF version is free, while there is a small charge for each of the other versions. For more information, go to <a href="http://www.kb6nu.com/study-guides">http://www.kb6nu.com/study-guides</a>.

*73*,

*Jerry*, AC4BT, News and Notes

# **CW Open - 2018**

### **Bruce Meier N1LN**

The running of the 2018 CW Open is less than three weeks away!

| Session | Date   | Time         |
|---------|--------|--------------|
| 1       | Sept 1 | 0000 - 0359z |
| 2       | Sept 1 | 1200 – 1559z |
| 3       | Sept 1 | 2000 – 2359z |

Do you want to win one of the beautiful awards pictured here? Once again ICOM America is sponsoring all of the CW Open plaques and trophies. The plaques and trophies are awarded for top score in each session by ITU Region, so you will be competing within your region and not across the other global regions. However, if you are able to participate in all three sessions there are 3 additional "all sessions" trophies. To be able to win one you first need to participate! Get those rigs, antennas, paddles, computers and logging software warmed up and ready to go.

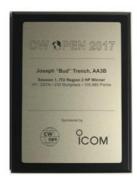

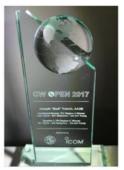

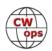

#### Awards:

Trophy, high score, each session, each ITU Region (9 trophies)
Trophy, high combined score (all sessions), each ITU region (3 trophies)
Plaque, high score, each of HP, LP and QRP, each session, each ITU region (27 plaques)

- \* If the same entrant wins multiple awards, the awards may be combined.
- \* Minimum of 100 QSOs (after log checking) is required to win an award.

It is also time to get your teams organized and signed up. There are no specific awards for team placement but you will certainly get some bragging rights. If you want to register a team go to the CW Open web page and look about half way down the page or click here: <a href="https://cwops.org/cwops-tests/cw-open/#team">https://cwops.org/cwops-tests/cw-open/#team</a> All team registrations must be completed prior to the beginning of the first session.

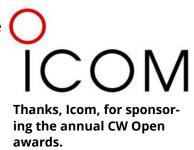

Finally – if you are not yet a CW Operators club member you can still participate in the CW Open. It is open to all amateurs world-wide!

For additional details about the CW Operators Club or the CW Open, please check out the webpage at: <a href="https://cwops.org/">https://cwops.org/</a>

*73*,

Bruce, N1LN, CW Open Manager

# **CWops Members Win Awards**

Two CWops members have been names as recipients of major awards.

Nineteen-year-old **Ruth Willet, KM4LAO**, of Cana, Virginia, was named as the recipient of the 2018 ARRL Hiram Percy Maxim Memorial Award by the ARRL Board of Directors at its July 20 – 21 meeting. The Hiram Percy Maxim Memorial Award is given annually by the Board to a radio amateur under the age of 21 whose accomplishments and contributions to both Amateur Radio and the local community are of an exemplary nature.

Willet, who earned her Technician class li-

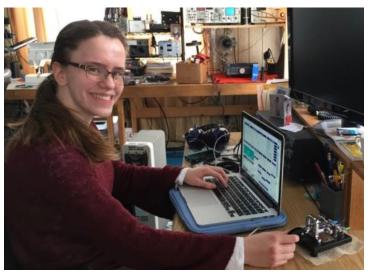

(Continued on next page)

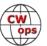

cense in June 2015 and upgraded to Extra in May 2016, was instrumental in re-establishing the Amateur Radio and Electronics Club (K8HPS) at Kettering University in Michigan, where she is a junior pursuing a double major in engineering physics and mechanical engineering while maintaining an A average. She alternates 11-week academic terms with 11-week co-op jobs at Textron Specialized Vehicles in Augusta, Georgia. Willet recently relocated to Virginia from Lawrenceville, Georgia, where she grew up.

Willet is actively involved in recruiting and mentoring new licensees and in community awareness programs, including demonstrations during the August 21, 2017, total solar eclipse. She is on the air daily on HF, using SSB or CW and satellites. In addition to her membership in ARRL, Willet belongs to AMSAT and CWOps, as well as several other clubs. She enjoys HF contesting, participating in local club events, and chasing and roving to grids on Amateur Radio satellites. Willet and her mom Sharon, KM4TVU, participated in ARRL's highly successful National Parks on the Air (NPOTA) event in 2016.

Willet has written articles for numerous amateur radio news outlets, including QST. She earned the 2017 ARRL August QST Cover plaque for her article "The 2016 Youth DX Adventure to the Caribbean Island of Saba." The article was based on her experience as a participant in the 2016 Dave Kalter Memorial Youth DX Adventure trip to Saba.

In May, Willet was presented with the Radio Club of America's Young Achiever Award. Last spring, she was the keynote speaker at the 32nd annual SWODXA DX Dinner, held in conjunction with Hamvention®, where her topic was "Experiencing the Hobby of a Lifetime." She also spoke at the 30th Hamvention Youth Forum in 2017 on "Plugging into Your Valuable Club Resources."

The Hiram Percy Maxim Memorial Award, which includes a cash award of \$1,500 and an engraved plaque to the recipient, is intended to provide a tangible reward to those deserving young amateurs who contribute their time, skills, and energies daily through their commitment to Amateur Radio. As models for their peers, and inspirations to us all, these fine young people are highly visible boosters of Amateur Radio awareness. — *Thanks to ARRL Communications Manager* 

Dave Isgur, N1RSN

Fourteen-year-old ARRL member **Bryant Rascoll, KG5HVO**, of Montgomery, Alabama, has been selected as the 2018 Bill Pasternak WA6ITF Memorial Amateur Radio Newsline Young Ham of the Year (YHOTY). The son of Tim and Lauren (KG5TQO) Rascoll, Bryant was the youngest participant in the recent World Radiosport Team Championship 2018 (WRTC 2018) in Germany.

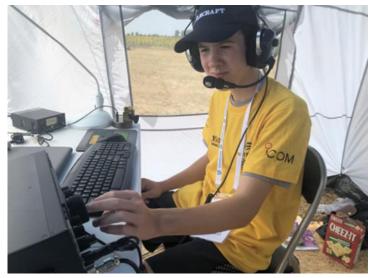

(Continued on next page)

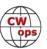

Bryant says he became enthusiastic about Amateur Radio after joining the Boy Scouts and taking the Radio Merit Badge. Listening to a counselor's contact with a station in the Netherlands during an ARRL DX contest fueled his desire to become a radio amateur. First licensed as a Technician in 2015, he had upgraded to Amateur Extra-class by late 2017.

He credits his many mentors in the Jefferson Amateur Radio Club (W5GAD) during his time in Louisiana for exposing him to several aspects of Amateur Radio, including contesting, CW, Field Day, special event stations, public service events, hamfests, and conventions. He was the club's 2016 Member of the Year.

Also a member of the Montgomery Amateur Radio Club, Bryant was a part of the Dave Kalter Youth DX Adventure (YDXA) team in 2017, which operated from Costa Rica.

At WRTC 2018, where he paired up with Mathias Acevedo Von Frey, CE2LR, of Chile, Bryant was the only youth competitor from North America. A recent issue of NCJ highlighted his accomplishments and identified him as one in the next generation of contesters. He is a member of the CW Operators' Club (CWOps) and an honorary member of the Georgia Contesting Group. Individually, he placed first in the Low-Power Rookie category in North America in the 2017 CQ WPX SSB contest and firstplace in the Louisiana Section in the Single-Operator, Low-Power Unlimited category in the ARRL 2017 International DX CW and SSB contests.

Bryant was recently appointed as ARRL Alabama Section Youth Coordinator. Homeschooled by his mother, he has written articles for Solid Copy, the CW Operators Club newsletter, and the K9YA Telegraph online magazine.

He's a Star Scout in Troop 307 in the Tukabatchee Council in Montgomery, Alabama, and is on the trail to earning the rank of Eagle Scout. Last October, he staffed the Montgomery Amateur Radio Club's Jamboree on the Air (JOTA) CW station. He earned a first place award and the People's Choice Award for the Classical Conversations Montgomery Science Fair this past February for his project, "Antenna Height Effectiveness." He earned a Certificate of Merit for Outstanding Achievement on the 2018 National Latin Exam.

Bryant's honors extend to sports. He is a member of the American Youth Baseball Hall of Fame and has played baseball for 8 years. His team, the NOLA Predators, competed at Cooperstown. He is currently a member of the Triton Rays in Montgomery, a competitive traveling team. Bryant was a speaker at the Hamvention 2018 Youth Forum moderated by Carole Perry, WB2MGP.

He will be recognized as the 2018 YHOTY during the Huntsville Hamfest on August 18 in Huntsville. The Young Ham of the Year Award was inaugurated by William Pasternak, WA6ITF (SK), in 1986. — *Thanks to Amateur Radio Newsline* 

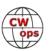

### W7GF HF6V Rebuild

### **Mike Steene W7GF**

There are many postings on the internet about the fiberglass insulators on the Butternut HF6V fitting somewhat loosely in the aluminum tubing, allowing a slight amount of play in the joints

between the A/B and B/B1 sections. I coped with this problem for the past few years here in Oregon, as my antenna would sway back and forth in the strong northwest winds. The insulators finally eroded to the point that the aluminum failed. My antenna finally came down in an ice storm last year, and the tubing was split at both joints around the fiberglass insulators.

I was informed that new replacement parts may not exactly fit my 1981 HF6V, so decided to rebuild the antenna myself. I also wanted to make the antenna sturdier so replaced the A and B sections with 1¼" 6061 aluminum tubing and fabricated new insulators with nylon 6/6 rod instead of using fiberglass replacement parts.

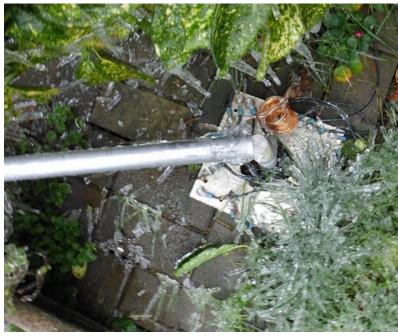

Ice! Never an antenna's friend.

The aluminum tubing was purchased locally and precut to 24" and 48" lengths, and I obtained 2 feet of 1" od nylon 6/6 on eBay. I predrilled the new tubing using 1 inch pvc to measure the distance between sections before fabricating the new nylon insulators which I cut to 8" lengths. I also painted the Section A ground mounting post with Rustoleum to prevent corrosion, which I had not previously done before installing the antenna in 2013.

I had to grind down the nylon 6/6 rod a bit to fit into the 1 1/8" B1 section, but the nylon insulators now fit much tighter than the fiberglass insulators.

I purchased a TBR-160 coil assembly last year for \$75.00 on eBay, but it would not tighten around the 1 1/8" tubing of the B section, so using 1¼" tubing solved this problem too! There is now very little sway in the antenna from the ground mount 24" A section and 48"

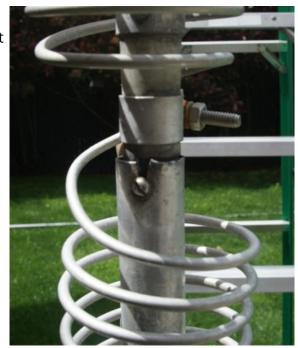

Split in tubing

B section; but I still have the antenna guyed to the ground on the north side. The SWR character-

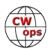

istics have not dramatically changed except for the fact that I installed the TBR-160 coil assembly at the base of the antenna, which lessened the bandwidth on 40 and 80 meters.

I also had the common problem of the doorknob capacitor attached to the 30m coil failing due to stress. I purchased four Russian military K15Y-1 10kV 68pF capacitors for \$4.00 each from the Ukraine. They are a bit larger and more solidly constructed than the NEC capacitors that come with the HF6V, so do not anticipate this part failing again.

I previously installed 12m and 17m coils in 2013 and added the 6-meter kit in 2015, so my vintage HF6V is now operating from 6m thru 160m in an HOA regulated neighborhood. I have made 67 QSO's on 160 meters since May 2018, including a few with CWops members. 6 meters has been more of a challenge but have made QSO's as far as Florida and Hawaii with my backyard antenna. Looking forward to Solar Cycle 25.

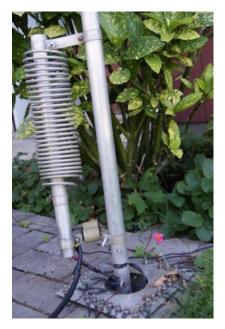

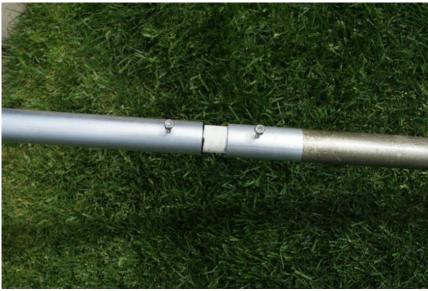

**New tubing** 

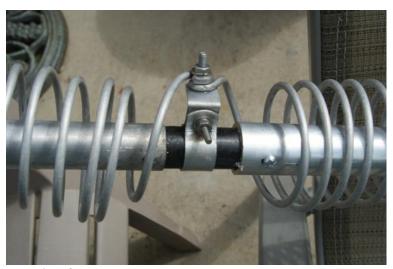

**New insulator** 

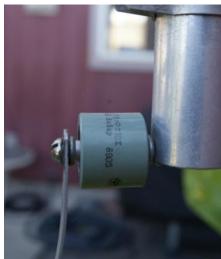

The eBay 160M coil (left) and new cap for the 30M coil.

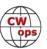

# **Mobile CW Contesting in State QSO Parties**

### **Jeff Clarke KU8E**

I've operated mobile off and on since I became an amateur radio operator in 1976. When I was younger and living in an apartment while attending college this was the only way for me to even get on the air from home. I also had access to the Ohio State University ARC club station (W8LT) located at Ohio Stadium except for when there was a football game or some other event going on. Other times I just didn't feel like driving down to W8LT so I would just park my car in the parking lot of my apartment complex and run a piece of coax from the mobile antenna to my bedroom where the radio was usually setup. When using the mobile antenna on the car I could usually work most of the stations I would hear

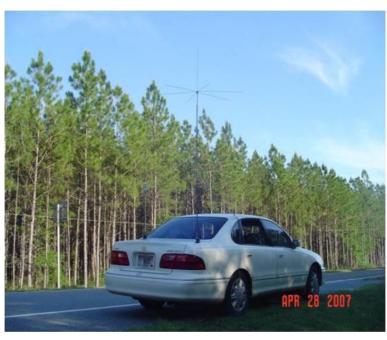

on CW. I would even break some DX pileups every once in awhile.

Because I had antenna limitations that prevented me from getting on the air from home with a real antenna I learned everything I could about mobile antennas by reading articles about them. One very good resource I found is K0BG's web page at <a href="http://www.k0bg.com/">http://www.k0bg.com/</a>. Alan is very knowledgeable about mobile antennas although I'm not willing go as far to drill holes on my car to have the "perfect" mobile antennas that he preaches about. So the mobile antennas I've used were somewhat of a compromise.

There are some basic things I discovered that can improve the way your mobile station setup works. It's always important to find a way to ground your antenna to your car. I've found bolts in the trunk you can loosen and scrape down to the bare metal under them. You can also buy kits to ground your antenna to your muffler. Always make sure you use some nice wide ground strap to do this. It's also important to ground the radio and use a torrid on CW keying lines since there can lots of RF can be floating around because the proximity of your antenna is very close to you. The antenna mast is always guyed so if the magnet mount came loose it wouldn't fly off the car when driving. I've known many people through the years who have bought a mobile antenna like a Ham Stick, plop it on their car with a magnet mount, and then can't figure out why it doesn't work that well. In many cases they usually haven't bothered to take the time to tune or ground it properly. They just use an antenna tuner to make their radio happy.

#### **Mobile Antenna Theory**

A typical HF mobile antenna is physically short and very inefficient. A quarter wave antenna vertical on 10 meters is a little less than about 8 ½ feet long. You could probably get away with putting

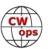

some type of whip antenna of this size on your car. To operate any other HF band below 10 meters some type of loading coil is needed. The coil needs to have a high ratio of reactance to resistance or a high Q. The preferred method of loading for a mobile antenna is center loading since there is less ground loss with this design as compared to base loading. Practically all of the commercially made mobile antennas use center loading.

The greater the radiation resistance, the more efficient the antenna will be. The radiation resistance increases dramatically as the frequency increases as demonstrated by Figure 1 (right). Using 20 meters as an example, the radiation resistance on this band is close to 3  $\Omega$ . This would mean the loss in the system is 47  $\Omega$  (50  $\Omega$  - 3  $\Omega$ ) and the radiation efficiency is 6% (3 $\Omega$  / 50  $\Omega$ ). So if you're running 100 watts, 94 watts is used to heat the air and only 6 watts is being radiated by the antenna.

| Frequency | Ohms   |
|-----------|--------|
| 1.8 MHz   | 0.05 Ω |
| 3.5 MHz   | 0.17 Ω |
| 7.0 MHz   | 0.69 Ω |
| 14 MHz    | 2.77 Ω |
| 21 MHz    | 6.24 Ω |
| 28 MHz    | 11.1 Ω |

Figure 1. Radiation Resistance of 6 ft Mobile Whips. Source: DX Engineering

There are ways to improve this problem. If you add a capacity hat above the loading coil, the size of the inductor (loading coil) can be reduced, which lowers the resistance. A reduction in the resonator resistance is reflected in the feed point resistance. In the case of the 20 meter antenna the base impedance of the antenna drops to about 16 to 22  $\Omega$  when you increase the efficiency

of the antenna. This improved efficiency more than doubles the RF power radiating from your antenna and will give you a wider bandwidth. One way many people using the Hustler mobile whips increase the efficiency of their antenna is by adding a DX Engineering Hot Rodz® capacity hat (right) to their mobile antenna. Some others that are using screwdriver type mobile antennas also use capacity hats as well to improve the efficiency of their antenna.

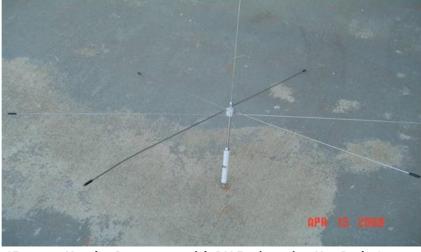

15 meter Hustler Resonator with DX Engineering Hot Rodz Capacity Hat for use on 20 meters

#### The KU8E Mobile Antenna Setup

My preferred mobile antenna over the years has been the Hustler mobile antennas manufactured by the *New-Tronics Antenna Corporation*. <a href="http://www.new-tronics.com/main/">http://www.new-tronics.com/main/</a> I don't operate mobile enough to justify spending lots of money on a screwdriver type mobile antenna. The Hustler resonators and 54 inch mast combined with the DX Engineering Hot Rodz® capacity hat I use on some of the bands has been a good performer. On 80 and 40 meters I usually don't use the capacity hats. They can be big on those bands and could be dangerous if they fall off your car when you a driving at 60 MPH down a highway. If I'm doing a mobile operation when I'm stopping to operate, I will sometimes use the capacity hat on 40 meters.

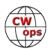

The antennas aren't permanently mounted on the car. In the past we have used my car, K4BAI's car or my wife's Honda Odyssey minivan for a rover trip. I usually setup everything the week before a trip. I use magnet mounts to attach the antennas to the car. A nice thick ground strap is used to ground the antennas to the car. Depending on the QSO party I might setup two antennas on the car to have automatic band switching without having to stop to change resonators. I setup 40 and 20 meters during the day and 80 and 40 meters at night.

Inside the car I setup an Icom 7566Pro2 transceiver and laptop computer in the backseat. We use N1MM Logger Plus in the Rover mode to log QSO's.

#### **State QSO Parties**

In 1999 the Mad River Radio Club (the contesting club I was a member of) took over the running of the Michigan QSO Party. They figured out that to get all the counties on the air that we would need rover stations to cover the rarer counties.

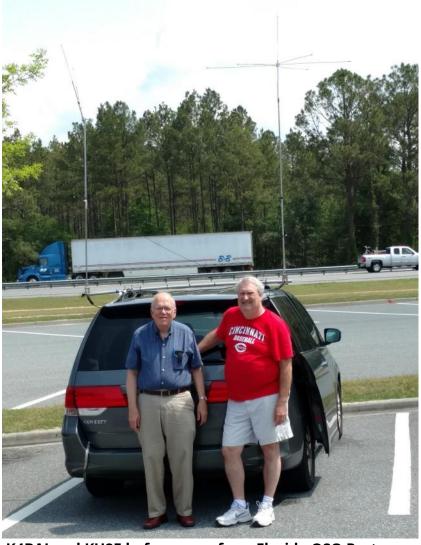

K4BAI and KU8E before one of our Florida QSO Party Rover Trips.

So a bunch of us tried rover operations for the first time and found out it was really fun. Each time you changed counties you would have a big pileup of stations wanting to work you like you were a rare DX station.

A year later the club also took over the Ohio QSO Party. I did several rover operations in the OQP when I lived in Ohio. In 2002 I relocated to Georgia and started going out as a rover in the Georgia QSO Party. When I moved to the Columbus, Georgia area in 2003 I started going rover as a multi-op with my good friend John Laney, K4BAI. (also a CW OPS member) In 2004 when Bill Fisher, W4AN, passed away his call became the club call sign for the Southeast Contest Club. Ever since then John and I have used the W4AN call sign when we go on a state QSO party rover operation. Bill was a diehard CW operator and it didn't seem right to use his call on SSB.

For most of the serious rover competitors in a state QSO party CW is the preferred mode because our signals are usually weaker than a fixed station and the rate is much higher. I think eve-

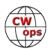

ryone probably noticed this was the same strategy used by most of the 2018 WRTC teams that used low power and small antennas during the recent IARU contest.

# Georgia and Florida QSO Parties

While the Ohio and Michigan QSO Parties generated some nice pileups it was mostly a 40 meter (and 80 meters a night) QSO party where you would mostly work the states in close proximity to you. 20 meters was never really good for much rate. When I started operating as a rover in both

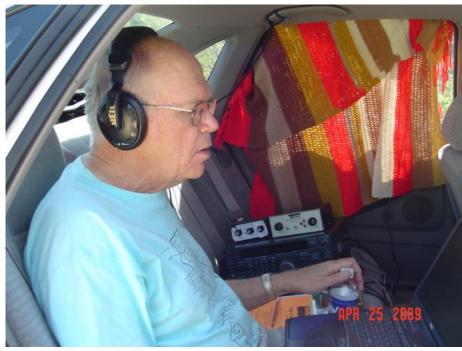

K4BAI Operating W4AN/m

the Georgia and Florida QSO Parties the rate bumped up significantly because 20 meters was so good during the day. 40 meters was decent too. Because of a good skip zone to the high population areas north of us, 20 meters (and sometimes 15 meters) is really good for lots of QSO's. It isn't uncommon for us to make 1500 QSO's on 20 meters alone and 2000+ total QSO's in the both the GQP and FQP. That's quite amazing for using a mobile antenna. Both the GQP and FQP have become a yearly rover trip for K4BAI and me.

### **Give Mobile Contesting a Try**

I hope this article will encourage more people to try doing a rover operation in a state QSO Party. It's pretty simple to setup a station in your car. Plus the sponsors of your local state QSO party will appreciate you activating the rare counties in your state. It makes it fun and interesting for everyone who participates. There is a hardcore group of CW county hunters that you will run into no matter what state QSO party you operate and you can experience the rush of having a big pileup and some nice rate.

#### **References:**

1991 ARRL Antenna Book, Chapter 16 - Mobile and Maritime Antennas

DX Engineering Hot-Rodz, <a href="https://static.dxengineering.com/global/images/instructions/dxe-hr-1p-rev1b.pdf">https://static.dxengineering.com/global/images/instructions/dxe-hr-1p-rev1b.pdf</a>

KOBG, http://www.k0bg.com

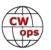

# **Mort: Dispatch from Lipsi**

### **Mort Mortimer, G2JL**

We can grow some things in the few millimetres of soil overlying the limestone garden. There are 25 or so olive trees (the number varies, every time I count them; this is called "retsina effect") which adapt and thrive. The very old trees produce first-class fruit, and we get up to 70 litres of first-class oil. This isn't proprietary pride; we've sold it to local restaurants, but now we give our surplus to the poor. We can only use so much. A commercially-engineered garden with new trees would produce three times as much. Figs do well, but I can't master

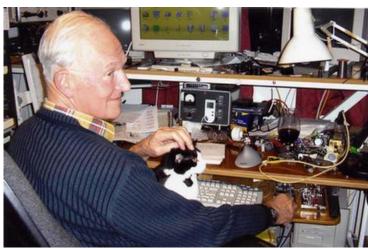

viticulture. There's about a dozen vines, but the grapes (if any) turn into things that make bearing -balls seem like rotten bananas. Broad beans do well thanks to their bacterial root-nutrients. Onions are fine. Almonds vary. Oranges are excellent, but the wind blows away the baby fruit most years. Sometimes I think Cape Horn must be "a fine and quiet place". Otherwise, this is an idyllic spot, unspoiled by Brit football hooligans, because it's so hard to reach. It takes days to get here, even if you owned a private plane. The nearest international airport is 50 miles away, and the boat time tables are carefully arranged with hotel owners so that one has to stay overnight

(s). To stay a week here, you'd have to budget for 12 days at least away. The bigger islands with airports, sun-beds, jet-skis and all the horrors of modern travellers are more popular, and ours is comparatively unspoiled, or was until I got here.

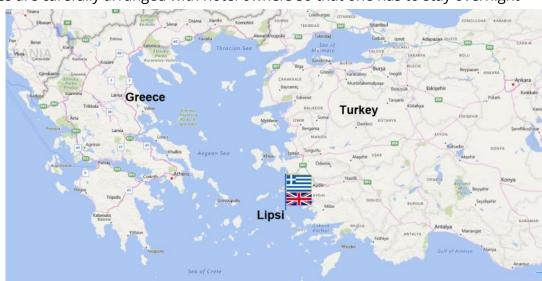

Lipsi, in the eastern Aegan (base map from Bing.com)

There must be people who hate Brits here (as in most of Asia) but we've not ever met any. Our social life is much more developed than at home. We regularly have local guests and visit them. Mary is a card-carrying fully-paid-up vegetarian, and I eat very little meat; most makes me ill. The Mediterranean diet suits us both well, except Mary doesn't eat fish. On first arrival, with a small studio-apartment, we were too idle to cook, so we went out every night. One time, I was told "Sorry, there's no fish; it was too rough for the boats to go out". "A likely story" I thought; "they've

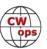

simply run out of fish." But no; it was true. Now the electricity is much more reliable, and freezers abound.

This location puts most of USA on an auroral path, and the few picowatts I can poke there are of little avail in today's conditions. Therefore, few readers have worked me, and even fewer can read my QSD. At least I know how many dots make five, a seemingly dying skill. Speaking of which, I'll abruptly change topic to another (Yet another!) Bee in my Bonnet. I used to teach code, back when it was a necessity to get one's ticket. Although boring, I lectured my CW pupils that children don't learn to say anything a stranger can understand until they've been listening for four or so years to others' speech. Cats, dogs, and horses can understand some words, but none speak intelligibly. So, I claim, one should learn to copy CW well before beginning to try sending.

Also, because the letters are seemingly unsystematic, I began with numerals. One can learn the dots and dashes in no time, and there is a clear structure which you can explain on a bad telephone line in a few moments. My pupils became competent writers of 12 words per minute 5-figure groups (as required by the official test in UK) in a couple of weeks. Not only were they competent, they were confident it could be done. I introduced a few letters at a time, and there onward, all sweetness and light. There were but two failures out of more than 80 over the years. One died; the other was so tone-deaf that he couldn't recognise simple tunes like the National Anthem and TV adverts when I played them on the piano one finger at a time. There was a dreadful thing "The Esso sign means happy motoring" which others could recognise even tapped on the table with a pencil. That poor chap had to settle for the ignominy of a VHF phone only ticket.

# Antenna Repair at N3JT Lessons for Cushcraft 40M Beam Owners

# Jim Talens N3JT

Antenna problems so often begin as intermittent anomalies that can be explained by other possibilities. You hope they'll just go away, especially when you're operating remotely from 1,000 miles away! Maybe it's only ice, or maybe moisture somewhere. Sometimes it is just that easy, after all.

In late winter I experienced high SWR when using my 40 m beam, a Cushcraft 40-2CD that has been up for some 17 years at the current location in McLean, Virginia – and was up for a few years in Arlington, Virginia before that. I had installed the W6QHS modifications to stiffen the elements and used rivets at all element-to-element junctions, in addition to the stainless hose clamps supplied by Cushcraft.

The intermittent SWR would seem to go away if I went to another band for a while, suggesting

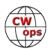

the possibility of a Top Ten band switching relay problem at the tower. But the intermittency became more common so by the time we returned to Virginia from Florida it was occurring nearly every time I operated. On several occasions during CWT sessions the high SWR prevented me from responding with my report. Then the intermittency transmogrified into a permanent failure.

In the meantime, we had new carpeting installed in the shack to repair damage from a frozen heating pipe in January. (Hint: It's no fun to be called by a neighbor at 7 a.m. advising of an inch of ice on his driveway and water flowing from our house wall, all 1,000 miles away from where we were in Florida for the winter!) Back in Virginia I had to completely disassemble the station, which itself took 2 days. (Yes, I finally The N3JT antennas found my favorite pliers.)

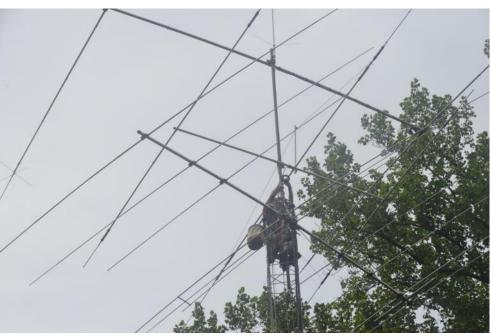

And then I had to reassemble it, though at least I had labeled every single cable, which in the end paid off given there were many times when I was not sure what cable went where. Remember, the station is set up for remote operation using Remote Rig boxes so the interconnections are complex. In the end, all who have seen the station agree it is neater now than it has been in many years, with cables now mostly hidden rather than running across the front of the operating desk. All this is relevant to the SWR problem, as you'll soon see.

My 70-foot SSV (self-supporting) tower has a Skyhawk tribander at the bottom of the mast, a Cushcraft WARC beam above that and at the very top the 2-element 40 m beam. The 40 m beam now resonated (using MFJ-259B) at 7.9 MHz, suggesting an open connection – perhaps at one of the coils. I also noticed that the driven element of the WARC beam was swinging laterally in high winds, so there was lots of work to be done. There was a time when I climbed towers, and I still might to put up a wire or the like, but I would never attempt this kind of job, one that required removing beams, rotator, etc. A good friend of mine, AA4||, had just used AA1K (Jon) to assist with installation of an antenna. Based on his availability I asked Jon to see what he could do.

It took Jon and me the better part of a day to get the 40 m beam to the ground for inspection. I served as ground crew, which at times was serious work hauling antennas up and down with ropes. The other two antennas had to be lowered to the top of the tower and lashed sideways to make room for the 40 m beam to be lowered. And then there are the nearby trees, the house

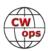

roof, etc. But Jon (with some rope help from me) managed it skillfully.

On the ground, we saw immediately what was wrong with the 40 m beam. It was what we had expected! At the end of one of the driven-element coils a stainless sheet metal screw that held the coil wire in place had loosened enough to cause a high-resistance joint. It was in plastic shrink wrap but apparently over time came loose. With high power there was arcing and scorching, quite evident once the antenna was on the ground. See the photo, right.

Based on an article by W1WEF, I had prepared for this possible connection failure by ordering a box of 8-32 1-1/4" stainless bolts and Nylock washers. To be safe, I also ordered two replacement 40 m coils from Cushcraft (which I later returned). We drilled holes for the bolts at each of the 8 coil connection points and installed the bolts. We covered the connection points with rubber tape and then with regular electrical tape. We also ran a new coaxial cable feedline, including a new RF choke and feed pigtails. Interestingly, one of the old pigtails was nearly broken in two pieces. Both pigtails had been soldered end to end, and the effects of weather

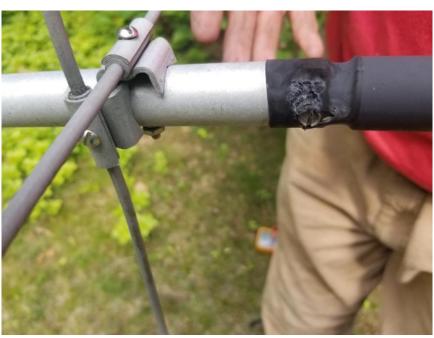

The point of failure

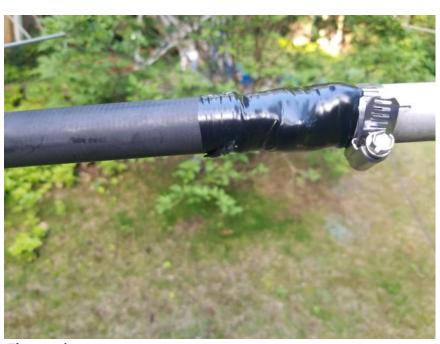

The repair

and motion had flexed the solid twisted braid conductor too many times. For this repair we used coaxial cable braid for the lengths of pigtail needed for both center and outer conductors, but we did not entirely solder them, to allow for flexing. Instead, we wrapped them with rubber and electrical tape.

The WARC beam was repaired by tightening loose hardware, all the antennas were restored to

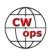

their positions on the tower and the new feedline was attached to the relay box near the base of the tower. But I still had high SWR on 40 m in the shack!

The analyzer showed a great SWR curve for the antenna but it was apparent the 40 m relay at the tower was not being activated. What could be wrong? Recall the carpet repair and disassembly of the station? Be sure that any loose, poorly soldered or otherwise sloppy wiring will express its presence by failing when reinstalled. With troubleshooting advice from N3RD (Dave), I found a bad wire connection on the J2 plug of the Top Ten decoder in the shack. Once that was fixed the 40 m antenna was like new in performance.

I have talked to a number of other Cushcraft 40 m beam owners (new model and old because the coils are the same in both) who have experienced similar failures. Were I to consider installing such an antenna anew I'd definitely install the stainless bolts at the coils to prevent ultimate failure of the sheet metal screws. It's a fantastic antenna but it's neither fun nor inexpensive to repair a bad coil connection on the top antenna on a tower!

# **CWops Tests**

### **Rich Ferch VE3KI**

There have been some interesting discussions on the CWops groups.io group lately, and a lot of the discussion has related to CWTs.

One item that caught my attention came up during a discussion of prefill or call history files. A couple of people expressed the sentiment that we shouldn't be using such files because "we're supposed to be practicing Morse Code receiving proficiency". My first reaction was "Really? That's news to me." Then I went to the CWT page on the CWops web site and looked there for something to support that argument. Nope, not there. There is a section called "Purpose", but what it says the CWTs are for is to "meet and greet and show activity". There are also mentions of publicity for the club, and the opportunity afforded by the CWTs for prospective members to gain nominations. Nothing about practicing Morse code, though.

That's not to say that you cannot use the CWTs to improve your Morse code receiving proficiency. Of course you can! But that's not obligatory. You can use them to practice managing pileups, or search and pounce technique, or SO2R, or SO2V, or other operating skills and techniques. Or, you can use them to test hardware or software features, to try out remote operation, or to clean out the rust from old equipment you have sitting on the shelf and remind yourself why you switched to the newer gear you've been using lately. Maybe you want to see what it's like using QRP at the bottom of the sunspot cycle.

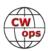

And so on – as long as you stay within the regulations and don't interfere with other people's enjoyment, let your imagination run free. There are no referees and no log checking.

If you want to take a vow of poverty, celibacy and obedience and use only a straight key and pencil and paper, go right ahead. If you want to wear a hair shirt and try to work DX with 5 watts, go for it. If you want to get your hands dirty tinkering with hardware and testing it out, have at it. Or, if you just want to push function keys and rely on someone else to find stations for you to work, no-one will stop you. Just don't expect everyone else to have the same goals and values as you do. That's one of the great things about it – we can all join in the fun together despite our different objectives, and much of the time we won't even be able to tell whether the person we are QSOing with fits one of these stereotypes or not.

Heck, if you want you can even stop to chat. During one CWT, I had a 20-minute ragchew with someone I don't normally meet in the CWTs. I guess I should have claimed that for a QTX point. I didn't, but I did take credit for the QSO in my CWT score. That QSO was a major aberration for me, though, I must admit. Most of

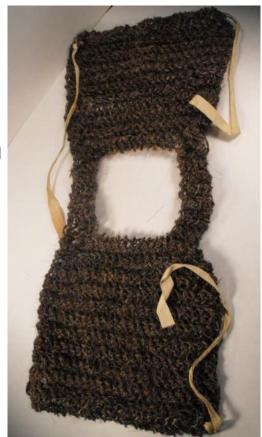

The hairshirt, preferred clothing for QRP DXers at the bottom of the sunspot cycle. Image from historycollection.co

major aberration for me, though, I must admit. Most of my QSOs are about 20 seconds long, not 20 minutes.

Speaking of scores, there are clearly many people trying to improve their scores in the CWTs. Have you noticed how the average CW speed in the CWTs keeps on creeping up? The explanation for this is simple – the faster your CW, the more QSOs you can cram into the hour. In like vein, exchanges are short and snappy. Operating techniques are, for the most part, pretty efficient. And that carries over into "real" contests. I imagine there are quite a few aspiring contesters who could give at least part of the credit for their contesting skills development to the time they have spent in CWTs. So, even if they are not quite fully-developed contests, the CWTs are part of the overall contest scene.

We do the CWTs because they're fun; let's all make sure they continue to be fun for everyone.

*73*,

Rich, VE3KI, CWT Manager

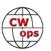

# **CW Academy**

# Jerry Weisskohl, AC4BT

CW Academy (CWA) is now gearing up for the start of the September /October 2018 semester. This will be the 20th overall semester that CWA has conducted CW classes. The very first CWA semester was conducted in the Spring of 2011. The student database is now up to 4,060 overall students served by the CW Academy.

This semester we have 3 new Advisors: John AJ1DM, Bill W3PNM, and Curt K7ZOO.

For the September /October 2018 semester we have 60 Advisors and approximately 350 enrolled students. Our International mix of students hail from United States, Canada, The Netherlands, Azerbaijan, South Africa, Poland, Italy, Australia, Brussels, England, North Ireland, Jersey, Indonesia, Israel, and Germany.

This month I want to showcase one of our most enthusiastic and dedicated advisors: Rich K1DJ. Rich has been a CW Academy Level 1 Advisor for a little over a year now and has been an outstanding mentor to his students in that short time. Here is a recent example:

"I plan to issue a special (out of time) Level 1 CWA certificate to Ken AB4KC. Ken was a member of my first Level One CWA class (April-May 2017). He has had a real struggle with the code for years and had signed up for CWA as a last best hope. I offered to continue tutoring him for what turned out to be about an hour a week after the class ended, and he agreed to that and to continue practicing between classes.

Since then, we have been meeting on Skype or FaceTime almost every Friday morning for what is now about 14 months. During that time, his determination has been something to behold! We practiced standard and contest-style QSOs on Skype, and then on the air with Skype backup.

He then took up the challenge and started having QSOs on the air, starting with one or two per week, and gradually increasing. On Field Day, he pushed his local club to set up its first CW station in years and made about 10 QSOs on his own. Our meetings and his progress have continued since FD.

He still struggles with receiving several letters, although he can send them all at a pretty good speed, but he soldiers on and gets the info he needs to have and even enjoy CW QSOs on the air. He has gone well beyond qualifying for the Level 1 certificate."

If you love CW and want to join us in our mission to ensure that CW remains relevant and continues to prosper, please consider joining the Academy's elite team of Advisors. All it takes is a love of CW and a desire to help aspiring students learn to use CW. It's fun and rewarding and you will make many new life-long friendships at the same time!

CW Academy's classes are conducted using Skype video conferencing. This allows us to connect to students all over the world using the Internet. Minimal equipment and investment are needed for both students and Advisors. Just a little free time and a desire to help people by sharing your CW skills and expertise.

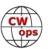

More information about becoming a CWA Advisor can be found at the CWops website

The link for the sign-up form for becoming a CWA Advisor is here.

*73* 

Jerry, AC4BT, CW Academy Manager

# **New Members**

# **Trung Nguyen W6TN**

With great pleasure we welcome the following new members to CWops (\*Indicates a Life Member):

| CWops | Call    | Name |
|-------|---------|------|
| 2073  | K4IA    | Buck |
| 2074  | N2ADC   | Gary |
| 2075  | K7Z00   | Curt |
| 2076  | W0PHX*  | Geo  |
| 2077  | N2CX*   | Joe  |
| 2078  | KB8PGW  | John |
| 2079  | K6DAJ*  | Dave |
| 2080  | G0JPS*  | Kit  |
| 2081  | MI0WWB* | Will |
| 2082  | CM8NMN  | Noe  |

| CWops | Call    | Name  |
|-------|---------|-------|
| 2083  | G4BSW*  | Nigel |
| 2084  | K5MP    | Mike  |
| 2085  | WA8KBU* | Walt  |
| 2086  | WB8WKQ  | Jeff  |
| 2087  | NG1R*   | Roger |
| 2088  | N8II*   | Jeff  |
| 2089  | W9XT    | Gary  |
| 2090  | M0DHP*  | Ray   |
| 2091  | K7QBW*  | Bob   |
| 2092  | AF8A    | Gary  |

| CWops | Call        | Name        |
|-------|-------------|-------------|
| 2093  | KB4DE*      | Bill        |
| 2094  | SM5SIC*     | GI or Gorän |
| 2095  | WF3C*       | Chris       |
| 2096  | KY2D*       | Jim         |
| 2097  | SM5AJV/SE5E | Ingo        |
| 2098  | K0VW        | John        |
| 2099  | W9VE*       | Don         |
| 2100  | K40WR       | Bill        |
| 2101  | SM7IUN      | Bjorn       |
|       |             |             |

#### **Current Nominees**

As of August 7, 2018

Need Sponsors: ND8MS, IZ0KBW, K7JOE, K5GP

For more details about nominees and up-to-date status, check the "Membership" then "Members only" page on the website: http://www.cwops.org.

For information about joining CWops, check the "Membership" page on the website: http://www.cwops.org

Notes: If you have updated your personal info, e.g., new qth, new callsign, or additional callsign, please send it to membership@cwops.org so I can add it to the roster. Vice versa, if your callsign becomes inactive I can remove it, too. Then the roster will be accurate and current for our usage. Thank you.

*73*,

*Trung, W6TN, Membership Secretary* 

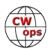

# **CWops Member Awards**

### **Pete W1RM and Peter W1UU**

The Annual Competition Award (ACA) is based on the number of members worked each calendar year. You get one point per member worked, once per year. It resets to zero at the beginning of each year. The Cumulative Member Award (CMA) is based on how many members you've worked since January 3, 2010 on each band and continues to grow in perpetuity. The CWops Award Manager (CAM) software, available at no cost, will help you keep track of your ACA and CMA totals.

In the table below, members whose call sign is in **RED** have achieved a milestone: 100 DX entities, 40 WAE entities, 50 states (WAS). Members who wish to track their totals for these awards can use the CAM software developed by N5RR. It's available at no cost here: <a href="https://www.bbcyber.com/cam/">www.bbcyber.com/cam/</a>

| Call   | ACA | СМА  |
|--------|-----|------|
| AA3B   | 918 | 7311 |
| W1RM   | 801 | 5371 |
| VE3KI  | 743 | 4662 |
| N8BJQ  | 738 | 5006 |
| N5PHT  | 720 | 3052 |
| K3DMG  | 718 | 1773 |
| F6HKA  | 710 | 4892 |
| K0MP   | 589 | 1052 |
| DL6KVA | 580 | 2556 |
| K8AJS  | 555 | 1989 |
| K5AX   | 516 | 3192 |
| NA6O   | 482 | 2455 |
| K1DJ   | 457 | 1383 |
| K1ESE  | 448 | 3228 |
| K9WX   | 417 | 2635 |
| NN4K   | 412 | 1748 |
| W0VX   | 411 | 3219 |
| AA8TA  | 407 | 1176 |
| KE4S   | 397 | 1690 |
| WN7S   | 384 | 770  |
| WT2P   | 381 | 1925 |
| N1DC   | 357 | 2131 |
| K4WW   | 357 | 514  |
| F6JOE  | 320 | 2900 |
| HB9ARF | 287 | 1107 |
| W1UU   | 274 | 2211 |
| VK7CW  | 262 | 1509 |
| K3SEN  | 253 | 1462 |
| KE4RG  | 246 | 669  |

| -      |             |
|--------|-------------|
| Call   | DX<br>Total |
| W1RM   | 183         |
| F6HKA  | 169         |
| W4VQ   | 149         |
| G4BUE  | 129         |
| DL6KVA | 123         |
| N5RR   | 120         |
| N8BJQ  | 117         |
| VE3KI  | 115         |
| OK1RR  | 115         |
| OH2BN  | 112         |
| EA8OM  | 111         |
| K1ESE  | 106         |
| I5EFO  | 102         |
| AA3B   | 102         |
| EA1WX  | 97          |
| W9ILY  | 95          |
| N5PHT  | 95          |
| W0VX   | 94          |
| SM6CNN | 93          |
| IT9MUO | 87          |
| N1EN   | 86          |
| KY7M   | 86          |
| VK7CW  | 84          |
| F6JOE  | 84          |
| AD1C   | 83          |
| KR3E   | 82          |
| 4X6GP  | 82          |
| PA7RA  | 79          |
| K5AX   | 79          |

| Call   | WAS |
|--------|-----|
| N5RR   | 50  |
| W1RM   | 50  |
| W4VQ   | 50  |
| F6HKA  | 50  |
| W1UU   | 50  |
| VE3KI  | 50  |
| G4BUE  | 50  |
| EA8OM  | 50  |
| W0EJ   | 50  |
| F6JOE  | 50  |
| W6KY   | 50  |
| N1EN   | 50  |
| N5PHT  | 50  |
| F5MNK  | 50  |
| K5IX   | 50  |
| K3SEN  | 50  |
| AD1C   | 50  |
| AB7MP  | 50  |
| AA3B   | 50  |
| K5AX   | 50  |
| I5EFO  | 50  |
| VK7CW  | 50  |
| DL6KVA | 50  |
| K0TC   | 50  |
| KY7M   | 50  |
| NA6O   | 50  |
| K1DJ   | 50  |
| N8BJQ  | 50  |
| K9WX   | 50  |

| Call   | WAE |
|--------|-----|
| W1RM   | 49  |
| F6HKA  | 47  |
| DL6KVA | 46  |
| OK1RR  | 44  |
| N5RR   | 44  |
| G4BUE  | 44  |
| N8BJQ  | 43  |
| W4VQ   | 42  |
| VE3KI  | 42  |
| I5EFO  | 42  |
| EA8OM  | 42  |
| AA3B   | 42  |
| OH2BN  | 40  |
| W1UU   | 38  |
| K1ESE  | 38  |
| SM6CNN | 37  |
| KR3E   | 37  |
| K3MD   | 37  |
| IT9MUO | 36  |
| F6JOE  | 36  |
| EA1WX  | 36  |
| W9ILY  | 34  |
| W0VX   | 34  |
| RM2D   | 34  |
| KZ5D   | 34  |
| IT9VDQ | 33  |
| G4ILW  | 33  |
| N1EN   | 32  |
| KY7M   | 32  |

| Call   | WAZ |
|--------|-----|
| W1RM   | 38  |
| F6HKA  | 38  |
| W4VQ   | 37  |
| N5RR   | 37  |
| G4BUE  | 37  |
| VE3KI  | 36  |
| N5PHT  | 36  |
| DL6KVA | 34  |
| I5EFO  | 33  |
| IK0YVV | 32  |
| VK7CW  | 31  |
| F5IYJ  | 31  |
| RM2D   | 29  |
| JF2IWL | 25  |
| N1DC   | 22  |
| W6NS   | 19  |
| G4NVR  | 19  |
| G4ILW  | 17  |
| K8AJS  | 14  |
| NN4K   | 9   |
| ND1R   | 5   |
|        |     |
|        |     |
|        |     |
|        |     |
|        |     |
|        |     |
|        |     |
|        |     |
|        |     |

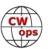

|        | •   | , ,  |
|--------|-----|------|
| Call   | ACA | CMA  |
| I5EFO  | 223 | 842  |
| W4VQ   | 222 | 2687 |
| W8DN   | 217 | 487  |
| 4X6GP  | 197 | 1306 |
| G4ILW  | 197 | 494  |
| NU7Y   | 196 | 847  |
| G4NVR  | 196 | 515  |
| W9ILY  | 187 | 3192 |
| N5RR   | 182 | 4577 |
| F5IYJ  | 178 | 729  |
| G4HZV  | 169 | 527  |
| AB7MP  | 168 | 860  |
| RM2D   | 152 | 1182 |
| G4BUE  | 149 | 3405 |
| K6DGW  | 143 | 1087 |
| IT9MUO | 116 | 1702 |
| DL8PG  | 104 | 1789 |
| AJ1DM  | 91  | 97   |
| IT9VDQ | 81  | 1399 |
| G0MGM  | 70  | 469  |
| KT5V   | 53  | 1467 |
| G4DRS  | 45  | 549  |
| JF2IWL | 28  | 931  |
| K6RB   | 0   | 4032 |
| KY7M   | 0   | 3252 |
| KZ5D   | 0   | 3239 |
| IK0NOJ | 0   | 3093 |
| EA8OM  | 0   | 2758 |
| SM6CNN | 0   | 2477 |
| AD1C   | 0   | 2101 |
| W6KY   | 0   | 2088 |
| K0TC   | 0   | 2048 |
| N1EN   | 0   | 1928 |
| EA1WX  | 0   | 1839 |
| N2UU   | 0   | 1774 |
| K3MD   | 0   | 1734 |
| OK1RR  | 0   | 1618 |
| NN6T   | 0   | 1577 |
| KR3E   | 0   | 1461 |
| GW0ETF | 0   | 1451 |
| KG5U   | 0   | 1322 |

| Call   | DX |
|--------|----|
| DL8PG  | 79 |
| KZ5D   | 78 |
| F5IYJ  | 78 |
| W1UU   | 73 |
| RM2D   | 73 |
| N1ZX   | 70 |
| IT9VDQ | 68 |
| F5MNK  | 68 |
| NN6T   | 67 |
| GW0ETF | 67 |
| N1DC   | 66 |
| DL4FDM | 65 |
| NA6O   | 64 |
| K3DMG  | 63 |
| KE4S   | 62 |
| KT5V   | 59 |
| K8AJS  | 58 |
| K1DJ   | 58 |
| IK0YVV | 57 |
| W6KY   | 56 |
| K6RB   | 56 |
| HB9ARF | 54 |
| K0TC   | 53 |
| K9WX   | 52 |
| G4DRS  | 52 |
| JF2IWL | 51 |
| G4ILW  | 50 |
| 4Z1UF  | 50 |
| WT2P   | 48 |
| WB9G   | 48 |
| G4HZV  | 48 |
| NN4K   | 47 |
| K3SEN  | 46 |
| G0MGM  | 44 |
| DL5DBY | 43 |
| K3MD   | 41 |
| G4NVR  | 41 |
| W6NS   | 38 |
| K2ZC   | 37 |
| W0EJ   | 36 |
| VK4TJF | 35 |

| Call   | WAS |
|--------|-----|
| WT2P   | 50  |
| K1ESE  | 50  |
| W9ILY  | 49  |
| W0VX   | 49  |
| NU7Y   | 49  |
| NN4K   | 49  |
| N1DC   | 49  |
| KT5V   | 49  |
| KR3E   | 49  |
| KE4S   | 49  |
| K8AJS  | 49  |
| K6RB   | 49  |
| K6DGW  | 49  |
| K3MD   | 49  |
| K0MP   | 49  |
| IT9VDQ | 49  |
| GW0ETF | 49  |
| AA8TA  | 49  |
| WN7S   | 48  |
| WB9G   | 48  |
| W6NS   | 48  |
| SM6CNN | 48  |
| NN6T   | 48  |
| N1ZX   | 48  |
| KZ5D   | 48  |
| K3DMG  | 48  |
| IK0YVV | 48  |
| DL8PG  | 48  |
| AD5A   | 48  |
| 4X6GP  | 48  |
| VE3MV  | 47  |
| K0DTJ  | 47  |
| JF2IWL | 47  |
| WX7SJ  | 46  |
| KG5U   | 46  |
| K4WW   | 46  |
| IT9MUO | 46  |
| HB9ARF | 46  |
| G4DRS  | 46  |
| F5IYJ  | 46  |
|        |     |

| Call   | WAE |
|--------|-----|
| F5MNK  | 32  |
| 4X6GP  | 32  |
| PA7RA  | 31  |
| K5AX   | 31  |
| HB9ARF | 31  |
| DL8PG  | 31  |
| IK0YVV | 30  |
| F5IYJ  | 30  |
| NN6T   | 29  |
| N1ZX   | 28  |
| K8AJS  | 28  |
| GW0ETF | 28  |
| G4NVR  | 28  |
| G4HZV  | 28  |
| AD1C   | 28  |
| N1DC   | 27  |
| KE4S   | 27  |
| K1DJ   | 27  |
| K3DMG  | 26  |
| JF2IWL | 26  |
| G0MGM  | 26  |
| VK7CW  | 25  |
| NA6O   | 25  |
| N5PHT  | 25  |
| DL5DBY | 25  |
| K6RB   | 24  |
| G4DRS  | 24  |
| 4Z1UF  | 21  |
| K9WX   | 20  |
| K2ZC   | 20  |
| WB9G   | 19  |
| NN4K   | 19  |
| KT5V   | 19  |
| K3SEN  | 19  |
| WT2P   | 18  |
| W6KY   | 18  |
| VK4TJF | 18  |
| G3YJQ  | 18  |
| AD5A   | 18  |
|        | 17  |
| KG5U   | 17  |

| Call   | WAE | Call | WAZ |
|--------|-----|------|-----|
| F5MNK  | 32  |      |     |
| 4X6GP  | 32  |      |     |
| PA7RA  | 31  |      |     |
| <5AX   | 31  |      |     |
| HB9ARF | 31  |      |     |
| DL8PG  | 31  |      |     |
| K0YVV  | 30  |      |     |
| F5IYJ  | 30  |      |     |
| NN6T   | 29  |      |     |
| N1ZX   | 28  |      |     |
| K8AJS  | 28  |      |     |
| GW0ETF | 28  |      |     |
| G4NVR  | 28  |      |     |
| G4HZV  | 28  |      |     |
| AD1C   | 28  |      |     |
| N1DC   | 27  |      |     |
| KE4S   | 27  |      |     |
| K1DJ   | 27  |      |     |
| K3DMG  | 26  |      |     |
| JF2IWL | 26  |      |     |
| G0MGM  | 26  |      |     |
| VK7CW  | 25  |      |     |
| NA6O   | 25  |      |     |
| N5PHT  | 25  |      |     |
| DL5DBY | 25  |      |     |
| K6RB   | 24  |      |     |
| G4DRS  | 24  |      |     |
| 4Z1UF  | 21  |      |     |
| <9WX   | 20  |      |     |
| K2ZC   | 20  |      |     |
| WB9G   | 19  |      |     |
| NN4K   | 19  |      |     |
| KT5V   | 19  |      |     |
| K3SEN  | 19  |      |     |
| WT2P   | 18  |      |     |
| W6KY   | 18  |      |     |
| VK4TJF | 18  |      |     |
| G3YJQ  | 18  |      |     |
| AD5A   | 18  |      |     |
| KG5U   | 17  |      |     |
| K0TC   | 17  |      |     |
|        |     |      |     |

(Continued on next page)

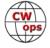

EA1WX

46

| Call   | ACA | CMA  |
|--------|-----|------|
| PA7RA  | 0   | 1200 |
| F5MNK  | 0   | 1111 |
| W6NS   | 0   | 1090 |
| AD5A   | 0   | 1071 |
| 4Z1UF  | 0   | 1032 |
| W5ASP  | 0   | 1018 |
| PA4N   | 0   | 955  |
| N1ZX   | 0   | 940  |
| K5IX   | 0   | 892  |
| WB9G   | 0   | 888  |
| K3WJV  | 0   | 882  |
| K0DTJ  | 0   | 828  |
| K2ZC   | 0   | 767  |
| IK0YVV | 0   | 767  |
| W0EJ   | 0   | 754  |
| KM4FO  | 0   | 721  |
| VE3MV  | 0   | 664  |
| DL4FDM | 0   | 632  |
| WX7SJ  | 0   | 610  |
| OH2BN  | 0   | 530  |
| VK4TJF | 0   | 430  |
| DL5DBY | 0   | 326  |
| W5TM   | 0   | 235  |
| G3YJQ  | 0   | 234  |
| G3XLG  | 0   | 201  |
| NV9X   | 0   | 149  |
| KE6K   | 0   | 116  |
| ND1R   | 0   | 67   |
| G0DJA  | 0   | 23   |
| PA1FOX | 0   | 5    |

| Call  | DX |
|-------|----|
| KG5U  | 35 |
| AD5A  | 35 |
| K6DGW | 30 |
| K0DTJ | 30 |
| WN7S  | 28 |
| G3YJQ | 27 |
| K3WJV | 25 |
| AA8TA | 25 |
| K5IX  | 24 |
| VE3MV | 23 |
| AB7MP | 23 |
| NU7Y  | 22 |
| W8DN  | 21 |
| K0MP  | 20 |
| G3XLG | 18 |
| K4WW  | 17 |
| KE4RG | 13 |
| W5TM  | 11 |
| KM4FO | 10 |
| G0DJA | 10 |
| AJ1DM | 7  |
| ND1R  | 5  |
| NV9X  | 4  |
| KE6K  | 4  |
|       |    |
|       |    |
|       |    |
|       |    |
|       |    |

| Call   | WAS |
|--------|-----|
| OK1RR  | 45  |
| KE4RG  | 45  |
| K3WJV  | 45  |
| K2ZC   | 45  |
| W8DN   | 44  |
| RM2D   | 44  |
| PA7RA  | 44  |
| VK4TJF | 43  |
| KM4FO  | 43  |
| G4NVR  | 43  |
| OH2BN  | 42  |
| G4HZV  | 41  |
| NV9X   | 38  |
| G3YJQ  | 37  |
| 4Z1UF  | 36  |
| G0MGM  | 34  |
| DL5DBY | 33  |
| W5TM   | 32  |
| G3XLG  | 31  |
| G4ILW  | 26  |
| ND1R   | 24  |
| AJ1DM  | 24  |
| KE6K   | 17  |
| G0DJA  | 8   |
|        |     |
|        |     |
|        |     |

| Call  | WAE |
|-------|-----|
| K3WJV | 16  |
| W6NS  | 12  |
| VE3MV | 12  |
| K6DGW | 12  |
| K4WW  | 11  |
| WN7S  | 10  |
| W0EJ  | 10  |
| G3XLG | 10  |
| K0MP  | 9   |
| K5IX  | 8   |
| AA8TA | 8   |
| W8DN  | 7   |
| W5TM  | 7   |
| KE4RG | 7   |
| K0DTJ | 7   |
| G0DJA | 7   |
| AB7MP | 7   |
| KM4FO | 5   |
| AJ1DM | 5   |
| NU7Y  | 3   |
| ND1R  | 2   |
| NV9X  | 1   |
|       |     |
|       |     |
|       |     |
|       |     |
|       |     |
|       |     |

|       |     | ı |      |     |
|-------|-----|---|------|-----|
| Call  | WAE |   | Call | WAZ |
| K3WJV | 16  |   |      |     |
| W6NS  | 12  |   |      |     |
| VE3MV | 12  |   |      |     |
| K6DGW | 12  |   |      |     |
| K4WW  | 11  |   |      |     |
| WN7S  | 10  |   |      |     |
| W0EJ  | 10  |   |      |     |
| G3XLG | 10  |   |      |     |
| K0MP  | 9   |   |      |     |
| K5IX  | 8   |   |      |     |
| AA8TA | 8   |   |      |     |
| W8DN  | 7   |   |      |     |
| W5TM  | 7   |   |      |     |
| KE4RG | 7   |   |      |     |
| K0DTJ | 7   |   |      |     |
| G0DJA | 7   |   |      |     |
| AB7MP | 7   |   |      |     |
| KM4FO | 5   |   |      |     |
| AJ1DM | 5   |   |      |     |
| NU7Y  | 3   |   |      |     |
| ND1R  | 2   |   |      |     |
| NV9X  | 1   |   |      |     |
|       |     |   |      |     |
|       |     |   |      |     |
|       |     |   |      |     |
|       |     |   |      |     |
|       |     |   |      |     |
|       |     |   |      |     |
|       |     |   |      |     |
|       | l   |   |      | 1   |

# **QTX Report**

# **Enjoying the Art of Conversational CW**

# **Gary Stone N5PHT**

Welcome to our July QTX report. We enjoyed a total of 764 QSOs reported for July!! We had 477 QTX and 287 MQTX - excellent month! Numbers like that represent a lot of enjoyable rag chews on CW!!

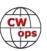

I am happy to report our new MQTX category is getting off to a great start. Thanks to everyone for supporting that new category of MQTX. Looking at July's reports I can say it is a big hit!! In the totals listed you will see QTX / MQTX for those reporting.

I had a very nice QTX with Rumi, LZ2RS and it seems it rare anymore to have a DX QTX with the poor conditions. I enjoyed chatting with Rumi and hope I can do that with more of our EU or other DX friends. I made a quick check in my logs and I have 23 DXCC with QTX. Rumi my second LZ and first that is a CWOps member (remember that membership not required for the QTX or MQTX to count).

By the time you read this hopefully I will be RV'ing on a 2 month trip and will be doing quite a few Parks on the Air so QTX will likely take a hit so happy to have had a good month for July. August and September will probably be a bit thin on the QTX side for me but hoping for at least some MQTX.

If you have any questions about QTX or MQTX don't hesitate to ask N5PHT via email. If you want to be added to the QTX listings please send in your count for QTX and for MQTX for the month from the Members Only Section of the Web Page. Please do consider sending in your points.

#### **Rag Chewer Comments**

**I5EFO -** I also remembered the mini QTX QSOs.

**HB9CVQ** - Big Bang, fire in my ATU at 800W on 40m-all within specs of ATU. So I had to spent much time fixing and completely EMC- redesigning my MFJ -998- RT antenna tuner for my doublet 2x36m @24m. I had most QTX CW with it on 40m to NA after midnight. The DB18E Steppir (40 to 6m) here still needs repair on 40m. Therefore, more technical work and less time for QSOs her during EU holiday time.

**N6HCN**: Great chats with "regulars" N5PHT, K6YUF, K1NVY. Geekiest (and longest) QSO: Dave WB6TOU relating methods for producing trehalose. Great QSOs with Mike, KK7N, Jack WA7HJV, and Darren AA7FV. All on 20m, who says the bands are dull?

**WOITT**: Longest ones for July: K4EWG (excellent QSO) 1 hour and 17 minutes, NN0D 1 hour and 10 minutes. I have many longer QSO's with CWops members. Go team! My unusual QSO of the month was a nice 37-minute QSO with NN4SA: he was running 400 mW. Go QRP!

**KB6NU**: I started out slow this month but picked up steam towards the end. Decent band conditions certainly helped. My most memorable ragchew this month was with Dan, KE0OZU. Although he's only been licensed since November 2017, he was clipping along at about 20 wpm with a very nice fist. To top it all off, he used my study guides when studying for his exam!

**WB6TOU**: Once again my longest QSO was with N6HCN geeking out over chemistry. Got close with a QSO with WB6UBK though, just over an hour.

**W9EBE**: July was a good month for some wonderful ragchews (a few were 60 minutes or more)

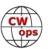

despite challenging band conditions. I really like the new MQTX addition. Lots of fun all the way around!

**K6DGW**: I seem to do much better on mini's.

**N4PIR**: I'm enjoying the "mini" QSOs. It's a nice addition to the QTX award.

**K5IR**: I was pleased to have been invited as a charter member, #38, of the new Bug Users Group (BUG). CWops is well represented. Focus is plain language CW at speeds and QSO duration along the lines of the WW II USN speed key qualification test. Membership nominations will open shortly. Summer helped form this group and now I am doubly honored to have been invited to join as a charter member.

**K2KRG**: It was a slower month for me as I did not have my mobile in the truck for two weeks and I often make a lot of QSO's while driving. I'm looking forward to seeing the numbers for the new MQTX category.

Remember that we give out QTX Medals at the end of the year for 3 levels: (QTX – MQTX recognition not developed as yet).

Gold Medal – 400 QTX Points Silver Medal – 300 QTX Points Bronze Medal – 200 QTX Points

MEDALS for 2018 already: We have four SILVER earners: N5IR, N5PHT, K1ESE and W9EBE. And two earning Bronze: KC0VKN and K2KRG. I predict that after August we will be seeing some GOLD.

A note about the below totals. I had quite a bit of trouble (I am NOT an expert on Excell) so don't hesitate to email me if you catch any errors! I really don't mind! I opted to list the QTX along side the MQTX for each member. I listed it in order of highest QTX and down. (Same arrangement in the 2018 totals).

### QTX / MQTX TOTALS FOR JULY 2018

| Call  | QTX | MQTX |
|-------|-----|------|
| N5PHT | 83  | 38   |
| N5IR  | 70  | 0    |
| K5KV  | 42  | 73   |
| WOITT | 38  | 47   |
| W9EBE | 37  | 16   |
| K1ESE | 37  | 13   |
| K2KRG | 36  | 20   |
| N7YT  | 26  | 0    |

| Call   | QTX | MQTX |
|--------|-----|------|
| I5EFO  | 22  | 10   |
| KB6NU  | 21  | 18   |
| K5YQF  | 15  | 2    |
| K4AHO  | 14  | 6    |
| F5IYJ  | 13  | 5    |
| KC0VKN | 12  | 0    |
| K6HP   | 12  | 0    |
| HB9CVQ | 11  | 7    |

| Call   | QTX | MQTX |
|--------|-----|------|
| N6HCN  | 11  | 4    |
| N4DT   | 10  | 0    |
| AJ1DM  | 9   | 1    |
| N4PIR  | 8   | 12   |
| G4ILW  | 6   | 10   |
| WB6TOU | 6   | 2    |
| N5LB   | 5   | 1    |
| K6DGW  | 4   | 8    |
|        |     |      |

| Call   | QTX | MQTX |
|--------|-----|------|
| N9SE   | 3   | 2    |
| W3WHK  | 3   | 2    |
| K0DTJ  | 3   | 0    |
| K8UDH  | 2   | 2    |
| SV2BBK | 1   | 24   |
| WA3GM  | 0   | 2    |
|        |     |      |
|        |     |      |

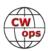

### QTX / MQTX 2018 Totals

| Call   | QTX | MQTX |
|--------|-----|------|
| N5IR   | 389 | 0    |
| N5PHT  | 342 | 38   |
| K1ESE  | 328 | 13   |
| W9EBE  | 304 | 16   |
| KC0VKN | 272 | 0    |
| K2KRG  | 249 | 20   |
| K5KV   | 236 | 73   |
| N7YT   | 187 | 0    |
| I5EFO  | 145 | 10   |
| KB6NU  | 144 | 18   |

| Call   | QTX | MQTX |
|--------|-----|------|
| K5YQF  | 130 | 2    |
| K6HP   | 113 | 0    |
| F5IYJ  | 99  | 5    |
| K4AHO  | 95  | 6    |
| N4PIR  | 88  | 12   |
| WOITT  | 78  | 47   |
| N6HCN  | 73  | 4    |
| HB9CVQ | 70  | 7    |
| N4DT   | 64  | 0    |
| K8UDH  | 61  | 2    |

| Call   | QTX | MQTX |
|--------|-----|------|
| W3PNM  | 47  | 0    |
| G4ILW  | 46  | 10   |
| K6RB   | 43  | 0    |
| AJ1DM  | 36  | 1    |
| W3WHK  | 34  | 2    |
| WA8IWK | 27  | 0    |
| AJ1DM  | 27  | 0    |
| K0DTJ  | 25  | 0    |
| DL5DB  | 24  | 8    |
| N9SE   | 20  | 2    |

| Call   | QTX | MQTX |
|--------|-----|------|
| N5LB   | 16  | 1    |
| WB6TOU | 12  | 2    |
| SV2BBK | 11  | 24   |
| WA3AER | 8   | 0    |
| W5JQ   | 8   | 0    |
| K3TN   | 7   | 0    |
| G0MGM  | 7   | 0    |
| WA3GM  | 1   | 2    |
|        |     |      |
|        |     |      |

And LEADERS for 2018 for far: N5IR in first and N5PHT with second and K1ESE in third – congrats to all

Hope to cu on the bands. NOTE: If you ever find me with missing reports, numbers or anything on this column please email me so I can get it corrected!

*73*,

Gary, N5PHT, QTX Manager

What do you do when you live in a condo and your hobby is ham radio? See new member K7UT bio page 38.

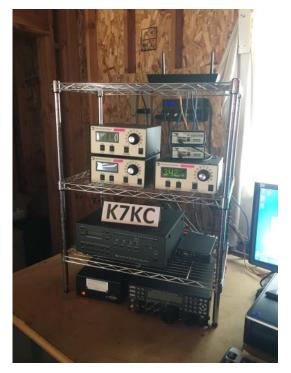

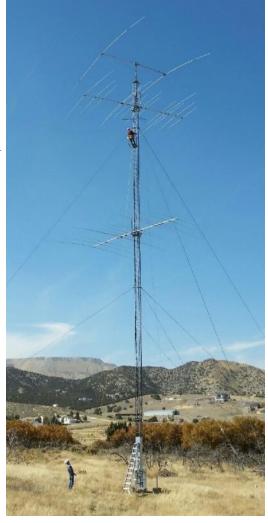

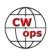

# **Upcoming CW Operating Events**

### Joe Staples, W5ASP

This list of operating events is intended to provide members with options for using and improving their cw skills in not only the more popular contests but also in other more casual onthe-air activities.

First and foremost ... block out the time slots for the CWOps CW Open. And get on a team ... asap. Bring up the Solid Copy archives on the CWOps website and read over the various articles on past year's events. This will give you a running start on the CW Open and a sense of how it plays out. Tweak the station and be ready at the starting gun. Then go for it!

Japan's Keyman's Club contest is another test of CW skill. All exchanges are compared and are not valid unless they are exact duplicates. Don't be afraid to ask for "fills." Obviously, propagation will play a big role in your success, but who ever said contesting was easy?

The Scandinavian Activity Contest, CW (SAC) is perhaps not as well-known as some of the other European events, but it does attract a strong following. Scandinavian stations include a dozen DXCC entities, i.e. Svalbard, Bear Island, Jan Mayen, Norway, Finland, Aland Islands, Market Reef, Greenland, Faroe Islands, Denmark, Sweden and Iceland. That's quite a unique collection of call signs. It's certainly worth setting aside some time, checking propagation and making a thorough search of the bands.

You'll notice that the state QSO parties are back ... one or more each weekend for five weeks. These events can be a lot more fun if you check their websites, e.g. just Google "...State Name... QSO Party". You can find the rules, a list of the state's counties, and usually a rundown of the mobiles and their planned routes. A printed copy of the latter is a good way to track what's going on. One nice thing about these events is that there is usually sufficient time between counties to "step away" from the rig and "multi-task", e.g. page through that neglected stack of magazines, or browse your backlog of email. But don't get too busy and miss the next mini-pileup.

Once again, the W/VE Islands QSO Party has been included on the events list. The U.S. Islands awards program has been around for some years. Previous year's events had a modest number of participants reporting their scores. This is probably worth a casual scan of the bands to see what's active.

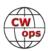

For those with a limited time there's quite a variety of "sprints" coming up in the weeks ahead. Together with the CWTs they provide good sessions of CW between the major events that will keep the skills honed.

Till next time ... Keep on pounding.

#### **AUGUST / SEPTEMBER EVENTS**

0000Z-0359Z, Sep 1<sup>st</sup> and CWOps CW Open 1200Z-1559Z, Sep 1<sup>st</sup> and 2000Z-2359Z, Sep 1st

http://cwops.org/cwopen.html

0000Z-0400Z, Sep 9<sup>th</sup> North American Sprint, CW

http://ncjweb.com/Sprint-Rules.pdf

1200Z, Aug 18<sup>th</sup> to 1200Z, Aug 19<sup>th</sup> Keyman's Club of Japan Contest

http://www.kcj-cw.com/contest/18 kcj contest rule e.pdf

1200Z, Sep 15<sup>th</sup> to 1200Z, Sep 16<sup>th</sup> All Africa International DX Contest

http://www.sarl.org.za/Web3/Members/DoDocDownload.aspx?

X=201712180812348XdiUz5yFy.PDF

1200Z, Sep 15<sup>th</sup> to 1200Z, Sep 16<sup>th</sup> Scandinavian Activity Contest, CW

http://www.sactest.net/blog/rules/

0400Z, Aug 25<sup>th</sup> to 0400Z, Aug 26<sup>th</sup> Hawaii QSO Party

http://www.hawaiigsoparty.org/Rules/HQP/HQPRules-2018-A.html

1400Z, Aug  $25^{th}$  to 0200Z, Aug  $26^{th}$  and 1400Z-2000Z, Aug  $26^{th}$ Kansas QSO Party

http://ksgsoparty.org/rules/KSQPRules2017.pdf

1600Z, Aug 25<sup>th</sup> to 0400Z, Aug 26<sup>th</sup> Ohio QSO Party

https://www.ohgp.org/index.php/rules/

1300Z, Sep 1<sup>st</sup> to 0400Z, Sep 2<sup>nd</sup> Colorado QSO Party

http://ppraa.org/cogp

1500Z, Sep 1<sup>st</sup> to 0300Z, Sep 2<sup>nd</sup> Alabama QSO Party http://www.alabamaqsoparty.org/

1800Z, Sep 2<sup>nd</sup> to 0300Z, Sep 3<sup>rd</sup> Tennessee QSO Party

https://tnqp.org/rules/ Solid Copy August 2018.docx

1400Z, Sep 15<sup>th</sup> to 0200Z, Sep 16th Iowa QSO Party

http://www.w0yl.com/IAQP

1600Z, Sep 15<sup>th</sup> to 0400Z, Sep 16<sup>th</sup> New Hampshire QSO Party

and

1600Z-2200Z, Sep 16<sup>th</sup>

http://www.w1wgm.org/nhgso/NEW HAMPSHIRE OSO PARTY RULES.pdf

1600Z, Sep 15<sup>th</sup> to 0700Z, Sep 16<sup>th</sup> and Washington State Salmon Run

600Z-2400Z, Sep 16<sup>th</sup>

http://www.wwdxc.org/salmonrun/salmon-run-rules/

1600Z, Sep 15<sup>th</sup> to 0359Z, Sep 16<sup>th</sup> and 1400Z-2000Z, Sep 16<sup>th</sup> New Iersey OSO Party

http://www.k2td-bcrc.org/njqp/njqp rules.html

1200Z, Aug 25<sup>th</sup> to 0300Z, Aug 26<sup>th</sup> W/VE Islands QSO Party

http://usislands.org/qso-party-rules/

0230Z-0300Z, Aug 17<sup>th</sup> NCCC Sprint Ladder 0230Z-0300Z, Aug 24<sup>th</sup> NCCC Sprint Ladder 0230Z-0300Z, Aug 31st NCCC Sprint Ladder 0230Z-0300Z, Sep 7<sup>th</sup> NCCC Sprint Ladder 0230Z-0300Z, Sep 14<sup>th</sup> NCCC Sprint Ladder

http://www.ncccsprint.com/rules.html

1200Z, Aug 11<sup>th</sup> to 2400Z, Aug 12<sup>th</sup> 1200Z, Sep 8<sup>th</sup> to 2400Z, Sep 9<sup>th</sup> SKCC Weekend Sprintathon SKCC Weekend Sprintathon

http://www.skccgroup.com/operating activities/weekday sprint/

NAQCC CW Sprint 0030Z-0230Z, Aug 15<sup>th</sup> NAOCC CW Sprint 0030Z-0230Z, Sep 20<sup>th</sup>

http://nagcc.info/sprint/sprint201808.html

*73*,

Joe, W5ASP, Upcoming CW Operating Events

# **My Story: New Member Biographies**

# George Burger W0PHX

While licensed in 2010, I learned about the hobby of Amateur Radio in 2004 while attending confirmation class. John KOPN, gave me copies of QST. Morse Code kept throwing me off as I had no interest in learning it (learning German at the same time may have had something to do with this). Between 2010 and 2016 I mainly was interested in 2m APRS and digital. I used Wires-X and

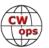

enjoyed rag chews with hams all over the country. I told myself this was no different than Skype between radios and studied for my General ticket. I spend a lot of time in Arizona and wound up passing my general exam with Maricopa Amateur Radio Assoication in August of 2016. Once on the HF side of things, I learned the efficiency of digital modes and how great CW works. I set a goal to learn code after I attained my Amateur Extra ticket in February 2017. A week after passing my Extra, I picked up an MFI practice oscillator and started to learn the characters. In June of 2017, I finally built up enough

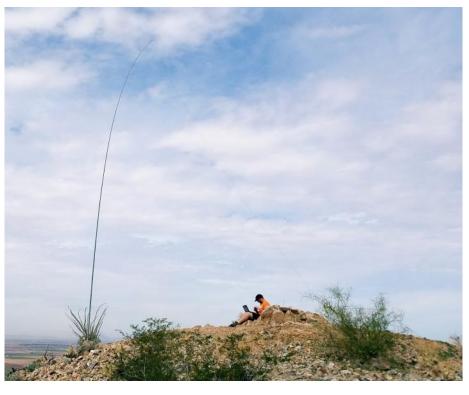

courage to get on the air for a World Wide Flora and Fauna park activation. Fellow CWOps members Jess W6LEN and Bob VE6UX played a big part in motivating me to do so. Portable operating has been an interest of mine for the last two years.

I kept up with self-study apps for copying but simply getting on the air for short exchanges helped me out. My wife got me a Begali Pearl for Christmas and this confirmed that I wanted to keep going with CW. I learned about the CW Academy and went through the Level 1 course with Jim AD5TT and Nancy KG0YL as my advisors. This course was hands down the best training tool and it's how I discovered consistent practice between 15-30 minutes a day can improve one's skill. I am no longer scared to jump into a rag chew and have enjoyed some fun ones. I found the CW community loves to communicate with newer CW ops. After I participated in my first (slower speed) CWT I had so much fun that I came back for the normal CWTs. This motivated me to get my send and copy up to 25 wpm. Using training tools that I learned about in CW Academy helped me when increasing speed. I think it helped head copy when I started listening to 25 wpm.

Aside from Amateur Radio, I enjoy time with my XYL Sarah W0ASA and our two boys Asher and Asa and our German Shepherd Axel. I am a Sergeant with the Ely Police Department in Ely Minnesota. I like to go running and hiking in my spare time.

# **Chris "Kit" Caton G0JPS**

I'm Chris ('Kit') from Bristol in the South West of the UK.

I spend my days working as an elevator technician, and when I'm not doing that, I play with radios.

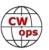

I was always interested in radio, from a very early age. One of my first books was 'Making a Transistor Radio' by Rev George Dobbs, G3RJV - it started with constructing a crystal set, gradually adding stages whilst encouraging this young reader to use sharp woodworking tools as well, until a complete radio was finished. Grandad, ever helpful, pointed out that when making a catswhisker, it's really handy to have an abandoned lead mine nearby to scavenge that galena crystal from the spoil tips.

I also got into short-wave listening, using radios scavenged from the local dump or scrounged from other sources and tinkered with until they worked. Number stations were always a favourite, and towards the end of the Cold War, there was always something to hear. Of course, all these radios were AM; I didn't discover SSB until the CB craze arrived and my dad bought one home. The rig we had went up into the bottom end of what I now know to be 10 metres, and I was always baffled by the dits and dahs I heard there.

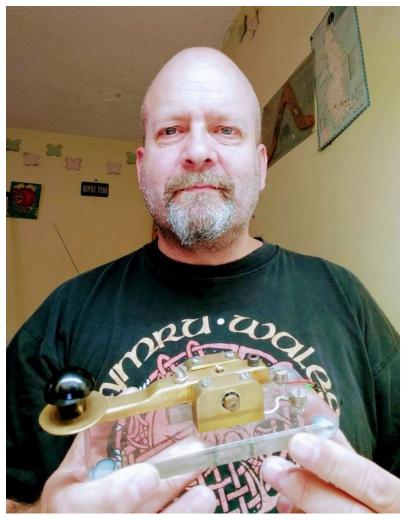

Float on a few years, we'd moved from the countryside into the urban sprawl, and one day in 1986 Dad suggested we go for our ham tickets. So we found a local club, took the exam, and then the 12wpm Morse test on a home-built straight key (I'm holding it in my picture) to get full licenses. As time went on, I kind of lost interest, having played with all the modes - SSB, RTTY, SSTV, etc, and I lost interest as life and work took over. I sold up and went QRT in April 2001.

Come November 2015, and life had slowed down a bit - and I thought maybe it was time to see what's happening on the radio. So I bought a Yaesu 817, and put a wire out the window, only to be confronted with S9+ of noise! Of course, in the intervening years the internet and all the cheap, low quality devices people love to plug in had happened. But I could still make out CW signals through it all, so decided to relearn the code. It all came back pretty quickly, but I was nervous of going on the air - sending CQ was fine, but as soon as I tried to decode a reply I just went to pieces!

Fortunately I found the CW Academy, and applied for Level 2 as I was comfortable sending at 12-

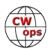

15wpm. I got a place on the Spring 2018 course, and had a great time with Morse Runner, RufzXP and all the other resources - learning has never been so much fun. It wasn't like being taught, in the traditional sense; thanks to my advisor Keith G0HKC, it was more like 'Here's the tools - now go fix it yourself'.

One of the great things during the course, for me, were the CWT sessions; even with such short contacts, working the same callsign the next week was like meeting an old friend, especially when greeted by name. And then realising, 'Hey, I copied that in my head'.

I've even tried going portable a couple of times for the 1300z session, which is lunchtime here in the UK - using a Xiegu X5105 (the Chinese KX2) - I haven't had much success in CWT, but did manage a nice ragchew QSO with Keith, who I can't work from home.

I'm currently battling the lousy band conditions and high noise floor with an Icom IC-7100, a Kent single lever paddle and a home made vertical antenna. I've applied to do CWA Level 3 in the new year, and in the meantime I keep sending signals out into the ether in the hope of a QSO.

Thank you to Keith for the nomination and my sponsors for supporting it, I'm proud to be member #2080 and aim to keep paddling - my HF operation is pretty much all CW these days, and I aim to keep it that way; the more I use the code, the more I like it.

### **Bill Bradley MIOWWB**

I am located just south of Belfast, the capital city of Northern Ireland. My locator square is IO74cm and my WAB square is J46.

My training in amateur radio has been an adventure and it was through the encouragement and support of Antrim and District Amateur Radio Society (MN0GFE) that I gained my Foundation license on 4 June 2015, then on 4 June 2016 I passed my Intermediate exam. Travelling to Dublin, in the Republic of Ireland, I achieved a pass in the Harmonised Amateur Radio Examination Certificate (HAREC) on 2 June 2016 and finally on 16 December 2016 I successfully sat the UK Advanced examination following study with the Bath ARC distance learning programme.

I enjoy chasing DX, SOTA and WAB and anything else that seems unusual to me. Portable operation is great fun and has given me an appreciation for QRP operation. My lat-

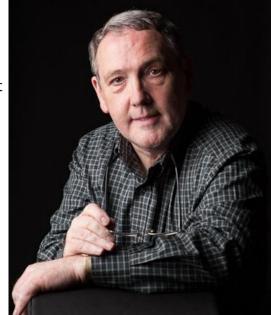

est challenge was learning CW, and I still am, this is an ongoing project for which persistence is a requirement. I am grateful to CW Academy for getting me on the key! CW is quickly becoming very addictive!

My CW journey only began in January 2018 and since then I have hardly touched SSB!!

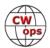

# **Nigel Hadley G4BSW Bio**

Obtained my full license as G4BSW in 1972 after brilliant Morse tuition from Ivan Eamus G3KLT. Used to thoroughly enjoy the annual CW HF Field days with the Chiltern amateur radio club. The early days on 2M with home brew crystal-controlled transmitter were fun. Then finally onto HF with a home brew valve transmitter with 2 x 807 tubes in the PA and a G5RV antenna. Remember a DX contact on 40M into the Canal Zone (Panama), one of my first on CW with an old Vibroplex bug. I was "over the moon!"

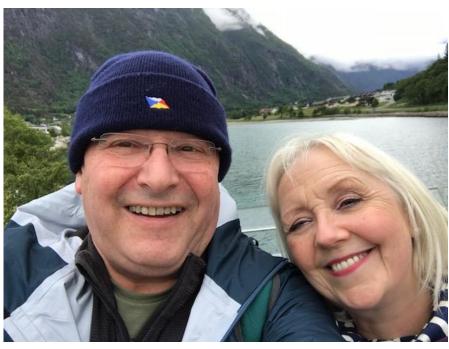

After an apprenticeship in in-

strumentation at Westcott Rocket propulsion establishment (Ministry of Defence), I trained as a Merchant Navy Radio Officer and went to sea in 1974. These were the days when CW was the main mode of communication of course, no satellite stuff then! Went to some very interesting places around the world and spent every winter on the fishery support vessel Miranda off Iceland, Greenland and North Norway up to Bear Island. Exciting times although the weather at times could be horrendous! I do have a website devoted to that little vessel: http://nigelhadley.org.uk Needs updating, a project for retirement.

I remember well going up the Orinoco river in Venezuela around 1977 – 200 miles to a place called Puerto Ordaz on a bulk carrier for a cargo of iron ore. I had to remain on watch for the entire 24-hour trip up the river (and back!). Every hour I had to contact the river control station YVM on 500kHz CW with current position details and then he would send me a message in Spanish for the pilot with details of other vessels transiting the river which was narrow in places with plenty of "blind corners". Accurate copy was vital but well remember the operator at YVM winding up the speed on his bug key when he heard me using an electronic keyer (Samson ETM3B). Sent me into a bit of a cold sweat and no working air conditioning on the ship! Rapid CW, static crashes and the message in Spanish which I don't speak!! It was always a big relief when I handed the message to the Spanish Pilot and he grunted Si OK!!! No way did we want to "bump into" a large vessel heading the opposite way in the river! Happy days!

Joined a ferry company running out of Dover in 1980 where I have been ever since. Retrained in 1991 as an Electrotechnical Officer when Radio Officers were phased out, now serving as an Electrical Systems Officer working week on week off and looking forward to retiring next year.

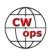

I packed up the hobby in 1986 when I married and my family came along. Have a wonderful wife Elizabeth and three 'boys' eldest 30, youngest 23.

Before I sold all my gear (apart from keys), I was heavily into CW meteor scatter on 144MHz, home brew memory keyer which I could wind up to 100wpm and a modified cassette tape recorder which I would use to slow down the "bursts" when a fleeting signal appeared. Huge fun making skeds and getting up in the middle of the night etc!

So, after a 30-year break, came back to the hobby in January 2016. Bought a little QRP Yaesu FT817ND and strung an antenna up in the loft, zigzagged around the rafters for 40M. After working the States and Brazil with just 5W CW on this set up, I was hooked again! My CW was a bit rusty but with practice the speed soon came back and again can rag chew up to 35 WPM.

Station now consists of Icom IC7300 and Kenwood TS590SG. Use RUMLogNG on my Mac for logging and CAT control of both rigs. Antennas are an inverted vee dipole for 40M, my favourite band and various other "bits of wire"! Managed to get DXCC on 40M last year and now up to 165 entities worked since January 2016, pretty much all CW.

Joined the German HSC club last year after being nominated by Kurt DF4XX and enjoyed the 4 other 30 minute QSO's required to apply. Then nominated for CWOps by Ed DK1WI and really pleased to join this prestigious club as well.

Really enjoying this great hobby again, chasing DX and dabble occasionally in CW contests but my real passion is rag chewing on CW and I find plenty of folk on 40M willing to chat. Also getting a nice collection of keys now!

Long live CW folks and very many thanks to my sponsors.

# **Jack Fenimore WQ2E**

My introduction to CW began long before I knew anything about amateur radio. After high school, my father got his commercial radio operator license, and worked as a radio operator on a merchant ship (then became an accountant - not sure how that happened). He introduced me to CW when I was still in elementary school, but I guess it was too early. Didn't get my first ham ticket until age 46.

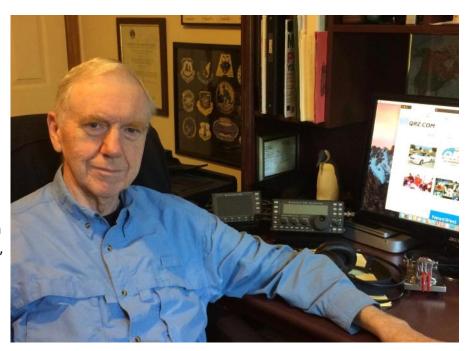

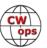

Science was a favorite pastime growing up in Albany, NY. I enjoyed many evenings at Dudley Observatory, observing the heavens through its 12-inch refractor, and attending meetings of the astronomy club in the late 1940s and 50s. Also enjoyed electronics and can remember building a radio when the first transistors were offered for sale sometime in the 50s. But my real passions were geography and airplanes. Spent many hours drawing maps of the world and watching airplanes at Albany airport.

Began my studies at Union College as a physics major. After the first unimpressive year (mediocre math performance), my faculty advisor highly recommended I make science a hobby and do something else to earn a living. Good advice. Joined Air Force ROTC and entered pilot training after graduation. Chose transport planes (C-130) over the more exciting fighters and bombers so I could pursue my dream of traveling to every continent.

Got my first license, KB2EMA, in 1987. A few years later, demands of the job ended my time on the bands. Retired from the Air Force after 38 years but didn't resume my ham activities.

Finally returned to ham radio about two years ago after a break of more than two decades. Rarely used CW after getting the Extra ticket, so I've had to invest time in regaining proficiency, as you can well understand. I really enjoy CW, and it's my only mode now. Having fun, with my KX3, PX3, a 100 watt amp, and a G5RV antenna folded like an accordion in a tiny attic (homeowner association restrictions). Am far more amazed by the ability of a few watts to communicate across oceans, than I was by my many flights (as the pilot) across those same oceans.

Other hobbies include astronomy, and music. I play early European, and traditional American tunes on the mountain dulcimer.

The picture of my station includes a penguin, which reminds me of days working in a colder place. The picture frame in the background holds my father's commercial radio operators license, issued in 1931, and my Extra ticket at the bottom.

Let me thank two Elmers who took the time to tutor me on CW operating many years ago - John Etter W2ER and Bob McGraw W2LYH of the Southampton radio club. John and Bob had been radio operators at the RCA station on Long Island, sending communications around the world, in the early 20th century. I had hit a CW copy speed wall at about 10 WPM, but after just a few months with these professional operators, I passed the code test for my Extra ticket. Thanks John. Thanks Bob.

And in closing, sincere thanks to those of you who nominated and sponsored me for member-ship! I feel very fortunate to be a member of the CWops family.

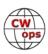

# **Bob Perry K7QBW**

I began my life long journey with ham radio as a sophomore in high school in 1971. I was introduce to a ham operator, Jack Traub W1ER, in my hometown, Newtown, CT. Jack was a great Elmer, passing my Novice exam and getting my first ticket in 1972 WN1QBW, I continued to study with Jack and passed my General Class ticket, WA1QBW. I joined the Navy's electronics program right out of high school and have been involved with electronics/electricity ever since. In 1982 I upgraded to Extra Class. RTTY/CW were my main interest in ham radio, the crowning glory of my RTTY station was a Model 28ASR. Then things changed with computers and I purchased a HAL CT-2200 and things got a lot quieter in the shack and a lot less crowded. Like many, I have seen a lot of changes in ham radio in almost 50 years in the hobby but one things that remains dear to me is CW. I was disappointed when CW was dropped as a requirement for a ticket, but that's life. Today only those who really want it will learn and they seem to me to carry on the tradition of what it means to be a ham.

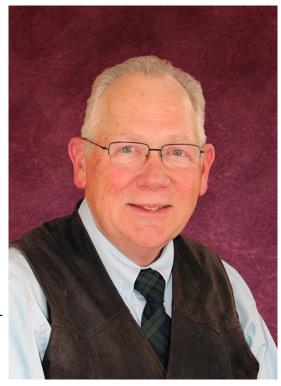

Over the years, I have used the skills I learned in ham radio and the Navy to always find employment and it was that background the opened the doors for me to a small electric cooperative in central Indiana. I my first assignment with them was to read meters and through the years I have progress through the ranks to become a general manager with three different cooperatives from Upstate NY to NW Oregon. And through all that I've always kept a ham station going and on the air almost everyday. It has been a great hobby, I've meet a lot great men and women because of it and have had a lot of fond memories. I intend to make some new friends here and hope to have an eyeball QSO with some and maybe a cold 807 or two.

# **Darryl Hazelgren K7UT**

I began my radio career with an invitation from a friend Dennis Utley, now AF7Y, who had read an article about amateur radio in Popular Mechanics, thought it might be fun, and asked if I'd be interested. I said I'd give it a try. The year was 1958; he was fourteen, I was fifteen and we hadn't yet discovered other distractions–like girls for instance.

He went to the library, found a Radio Amateur Callbook, and proceeded to look for a 7th area callsign with an address close to us in Salt Lake City. Finding one, we contacted the guy who invited us to visit his station. Dennis' mother was kind enough to drive us to his home and the whole world of HF radio with racks of equipment and glowing tubes was opened to us. We were hooked. We took our Novice tests as soon as they came in the mail, passed with flying colors, and

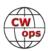

waited anxiously for our tickets to arrive-a long six weeks later! When they did, Dennis was KN7JLF and I was KN7KPQ.

That was, of course, sixty years ago. We have both been active since then and have thoroughly enjoyed the ride. The friends we made long ago in our high school radio club remain friends and we still have our frequent lunches with them.

Through the years I have held the callsigns K7KPQ, DJ0KO, AF7O, WA7S. In 2005 I obtained the K7UT callsign in memory of my good friend Ron Nebaker (SK) and also, as a Trustee, obtained the callsign

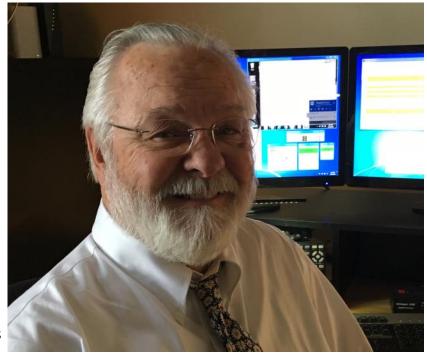

K7UM in honor of another good friend Morley Naylor (SK) both of whom died on the same day in 2003.

I have always been more of an operator than a technical guy and I'm somewhat competitive in nature, so I gravitated toward DXCC and award chasing. I'm now on the Honor Roll with 338 mixed (still need Monk Apollo and Bouvet), 325 on CW, 326 phone. I have 8 band DXCC and am working on 160 DXCC. I like QRP ops and have QRP DXCC. I operate HF mobile almost everyday as well. Yet to become a digital guy (or get involved in the FT8 controversy).

I joined both CADXA and Northern California DX Association in 1998 because there were no DXing or contesting clubs in Utah. In 1999 I formed the Great Salt Lake Contest Club with some friends after we did a few Field Day operations from Antelope Island in Great Salt Lake. In 2005 we renamed the club the Utah DX Association as there are more DXers than contesters in Utah and that club grew to about 100 members in a short time. Recently, we have reformed the GSLCC again to accommodate those whose focus is contesting rather than DXing. I obtained the callsign K7KC for the club in memory of Lynn Johnson (SK) who we lost this past year. Lynn was a charter member of GSLCC in 1998.

I am an organizer/presenter at the DX University sessions at the International DX Convention in Visalia since 2012.

I enjoy contesting and try to operate 15-20 contests per year. I am Captain for Utah for the 7QP, regularly operate CQP. Sweepstakes is a particular favorite. Haven't missed many Field Days over the years either.

I had for a long while been dreaming of a DXpedition to an exotic location when in 1997 I was invited to join the Oceana DX Group going to Willis Island as VK9WM. With that introduction to the

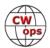

world of DXpeditioning, I was fortunate to meet a wonderful group of guys from the Central Arizona DX Association and traveled with them over the next few years to the Maldives as 8Q7AA in 1998, Myanmar as XZ1N in 1998 and XZ0A in 2000 and the Spratley Islands in 2000 as 9M0M.

I live in a condo and maintain and operate a remote station 20 miles away on 5 acres in the Southwest corner of Salt Lake Valley. The equipment is primarily Elecraft with the K3 and KPA1500, RemoteRig boxes and Green Heron stuff. I'm fortunate to have a 100ft tower with a 40M beam at 106 ft and a stack of C31XLs at 57 ft and 93 ft. I have an 80M inverted V at 90 ft and an Inverted L for 160. This year I added a Hi-Z listening array and a 540 ft beverage. Still manage to do my own tower work.

I'm a late comer to CWops with number 2071, but have enjoyed the CWTs very much. Thanks for letting me play with you guys on Wednesdays.

# **David Jaffee K6DAJ**

My interest in the wonders of electricity date back to the early 1960s and visits to the Thomas Edison Laboratories in West Orange, New Jersey, where my father worked as an electro-chemist. In third grade, I created a semiautomated model railroad, using relays, diodes and motors. After a detour into coin and stamp collecting (an obsession with lists that later asserted itself with bird-watching and DXing), I became intrigued with my father's shortwave radio (Hallicrafters SW-500), listening to Voice of America, Radio Moscow, etc. After visiting a friend with a CB radio and asking my father about getting one, he redirected me to finding a local ham who gave me an ancient key, which I hooked up to a buzzer. Then, at the age of 12, I took a train to New York City to the FCC and got my Novice call, WN2BHJ. My rig was the SW-500, a crystal-controlled Amoco AC -1 15-watt CW transmitter, and some wire antennas. I remember my first "DX" was a QSO with someone in Texas. I was thrilled. Over the next couple of years, I got my Advanced Class call,

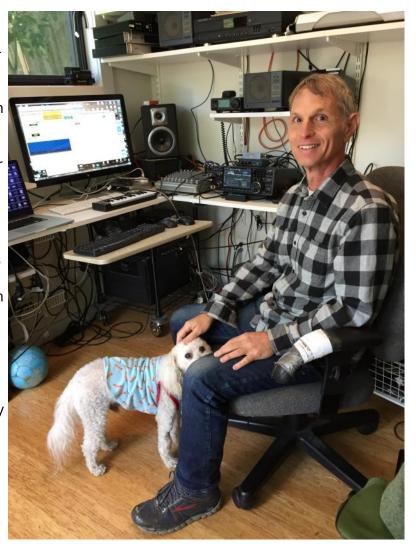

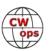

WA2BHJ, built a Heathkit SB-301, SB-401 and SB-200, and put up a 2-element tri-bander on our roof. I obtained a Vibroplex bug, and then saw an article in QST about a solid state keyer kit, which I ordered and built, jerry-rigging my bug to be a paddle. I was active in DXing (DXCC, etc), some contesting (NJ QSO party), and, especially, third party traffic handling with CW, which led to ARRL Brass Pounders League and Code Proficiency awards (25 wpm).

Then, in 1971 my attention turned to girls and playing music (rock, bluegrass, folk, classical, jazz, jug band, etc.). While still in high school, I began touring with the Bottle Hill bluegrass band, and continued on the road for a year afterwards. In 1975, I entered Ithaca College School of Music as a music composition major, later transferring to Bennington College. My technical interests were not dormant, however, and I was drawn to the new field of electronic music synthesizers. Frustrated with the non-repeatability and drift of analog electronics, I became convinced that computers were the way to go. At that time, the only way to do computer music was at large research facilities, so I headed out to California and began a doctoral program in computer music composition at the Stanford University Center for Computer Research in Music and Acoustics, which was part of the Stanford Artificial Intelligence Laboratory ("SAIL"). I created computer music pieces that fused my bluegrass and classical experience, and pioneered computer models based on the physics of musical instruments. One such work, "Silicon Valley Breakdown," has been performed in over twenty-five countries, and was released by Elektra Records on one of the first compact discs ever made, "The Digital Domain, a demonstration." Toward the end of the piece, you can hear synthesized plucked strings tap out "CQ DE WA2BHJ." Then, in 1986, (despite having never taken a programming class), I was hired personally by Steve Jobs to create a music system for his new venture, NeXT Computer, Inc. This led to a job with the Stanford University Office of Technology Licensing in 1992, developing a portfolio of music synthesis patents, and eventually to the co-founding of Staccato Systems, Inc., with support from Yamaha and Stanford University, which focused on physical modeling sound synthesis for games and music. Around that time, I ran into an old Stanford friend who told me he had gotten into ham radio. He showed me an HT, a small packet modem, a tiny laptop, and a 40m QRP rig that fit in an Altoids box. I was fascinated to see what had happened to ham radio in the thirty years I had been off the air. I wondered if I could still do CW, so I purchased some cassettes and listened to them during my commute. Within a short time, it came back to me.

Meanwhile, a lot was going on in my personal life... I got married, bought a house in Berkeley, California, and a year later we had our first child. Working from home and taking care of him, I could no longer do the extensive traveling I had done when I was a touring musician, and ham radio seemed the perfect way to have adventure while still staying home. So, I got my Extra ticket, bought my first solid state transceiver (an Icom 746), threw a wire out the window and was back on the air. This was around 2000, the sunspots were on the rise and I wanted more, so I put up a KLM KT34A tri-bander on the roof and dusted off my SB-200 linear amplifier. After getting tired of fighting with NJ/NY when the DX calls for "2s," I changed my call to K6DAJ (my initials). I also put a rig in my car and enjoyed CW rag-chewing while commuting to work in San Jose at Analog Devices, Inc. (they had acquired Staccato Systems), and then in Santa Cruz at Universal Audio, Inc., where I am currently Senior Scientist/Engineer.

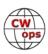

I explored a variety of modes, including receiving SSTV transmissions from the MIR space station, as well as PSK31 and RTTY (winning the low power category for the RTTY Roundup in the East Bay section one year.) Despite a decidedly-compromise QTH on the south-west side of a hill with antenna height issues and a tiny lot, I've been active on 160-70cm, and have worked over 300 entities. I've recently gotten the contesting bug in a big way and joined the Northern California Contest Club, and have participated in several M/M contests.

Morse code is still my favorite mode, and continues to appear in my music, including my massive concerto, "The Seven Wonders of the Ancient World," where the names of all of the Wonders are intoned in code. My musical and radio interests have also intersected in my work on the "radio drum," a 3D percussive sensor based on near field radio waves. For more info, including audio and video excerpts and information on commercial recordings, please visit jaffe.com. I am honored to join CWOps and look forward to meeting many of you on the air, both in CWTs and perhaps for a rag chew now and then.

Photo shows my current shack, which includes IC-7610 transceiver, a KLM KT34A on a roof-mounted tower, a Wellbrook receive loop, a Butternut HF2V 80/40 vertical, an Alpha Delta 160/80/40 half-sloper that I also use for WARC and 6m, and a small dog who likes to play soccer.

# **Bill Johnson KB4DE**

William (Bill) Johnson KB4DE (Amateur Extra, CW Ops #2093)

- Spouse of 52 years: Lora KK4OKT (General)
- We have lived in Central South Carolina since the 1970s.

#### Career/Education:

- US Navy active duty 1966-1970, US Navy Reserve 1970-1995, retired Master Chief Fire Control Technician (Radar Tech) and former Command Master Chief
- NC State University: BS and Masters in Electrical Engineering in the early 1970s
- 1973-1977 Member of the Technical Staff of Bell Telephone Laboratories
- 1977-2000 Various engineering and manufacturing leadership positions at National Cash Register (NCR Corp.) business computer division

#### Amateur Radio:

 Licensed since about 1975. Back then, I mostly operated CW with my father

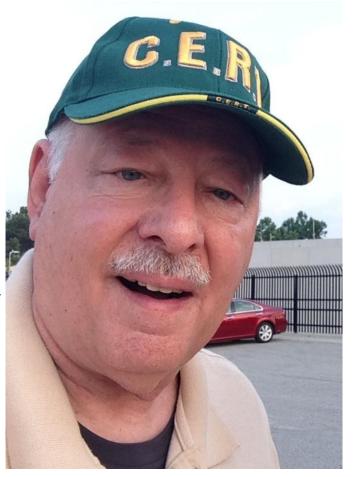

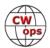

WD4IKK (SK - he operated at 35 wpm, but slowed down for family : - ) Our son is now WD4IKK (General).

- Inactive 1995-2012, and when I returned I got interested in Contesting. I quickly realized that CW would allow me to be much more competitive with 100 W and an attic wire antenna.
- Graduated CWA Levels 1 and 2 in the past year and participated in many CWTs, State QSO Parties, CQ WPX CW, etc.

Lora and I are volunteer instructors for SCHEART, the South Carolina Healthcare Emergency Amateur Radio Team. We teach guarterly license exam preparation courses for Technician, General, and Amateur Extra.

We are active members of the Emergency Communications Team of Lexington County SC Community Emergency Response Team (CERT), sometimes serving as Net Control/Logger for Exercises and Public Events.

We Elmer friends, family, and license class students to get them through the "What Now?" stage after they earn their Technician Class licenses.

## Amateur Radio Goals:

- Constantly improving CW capability
- Constantly Improving competitiveness in Contests
- Portable operation for Field Day and park activations
- Satellite operations

# Ray Benitez MODHP

My first experience of amateur radio was as a child, sitting with my uncle, Kevin Kelly G4DON SK, while he worked 20m and 15m SSB. I was fascinated by the knobs and glowing dials on his rig, and even more impressed by how he had managed to get a cubical quad onto the roof of his house.

At college, I decided to get my licence and became G1CUU - I hadn't learned Morse so had just VHF/UHF privileges. I worked the repeaters for a while, but career and mar-

riage soon took priority over amateur radio.

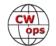

I came back to the hobby in the early 2000s. We had moved to a house with enough space outside for simple wire antennas and I decided to get my full licence. I passed the 12wpm Morse test and became M0DHP in 2003. I had two main interests: DXing on SSB, PSK31 and CW (with much help from CW reader software) and working amateur satellites. Homebrew radio and electronics had always been (and remains) a passion: my projects at the time included an AZ-EL rotator for the satellites, Elecraft K1, keyer interface and a "huff'n'puff" stabilised VFO from a design by Hans G0UPL (more about Hans later).

After five years, having achieved DXCC and with major building work on our house looming, I decided to dismantle my shack and take a break from the hobby.

Fast forward to August last year. Having taken early retirement from work, I was volunteering at a couple of programming clubs for kids and helping at our local preserved steam railway. I decided it was also a good time to get back into amateur radio, with two goals: learn CW properly (and use it) and build something more challenging than my previous homebrew projects.

I can't remember how I found out about CW Academy but I am so glad I did! I signed up for the Level 1 course and was assigned to the January session with advisor Peter GM0EUL. The structured learning approach and encouragement from Peter and the other students really helped me develop my skills.

My HF station is an IC-7300 and fan dipoles in the attic for 40, 20, 17, 15 and 10m. I've found I can even tune them up on 6m. I have also built a 20m QCX transceiver from QRP Labs (Hans GOUPL) which I enjoy using /P. 2W to an EFHW doesn't break pile-ups but it's great fun.

I enjoy contests and CWT, not because I'm going to win any of them, but for the adrenalin buzz of trying to get just one more QSO or copying the callsign first time. I'm afraid it might be addictive.

I mentioned that I wanted technical challenge too; this comes from digital amateur TV. I've built a multi-band receiver and transmitter, and a 70cm power amplifier and antenna, all of which I use /P. I have just started work on adding 23cm to my setup. A typical data rate for DATV is 1 megasymbol per second. If I could use that bandwidth to send text rather than video, it works out at about 2.5 millon words per minute!

I am delighted and proud to have been accepted into CWops. On the day I received the welcome email, I also had confirmation of achieving DXCC CW and WPX CW. Truly an auspicious day!

# **Gary Mikitin AF8A**

I first caught the radio bug at age 11, listening to AM shortwave broadcasts on a GE 9-band radio. Hearing the BC station DX and collecting their QSL cards really held my attention. Soon after, I made my first major station improvement: I built a Heathkit SW-717 receiver. About the

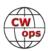

same time, one of my middle/high school buddies earned his Novice ticket, so it wasn't long before I rode my bike to the local Radio Shack and purchased a copy of 5 Watts to 1000 Watts, the iconic Novice license study guide. I sat for my Novice test in May of 1977, earning WD8MGP. I worked my way through the rest of the license classes over the next 18 months, receiving my current call (randomly assigned) in December 1978.

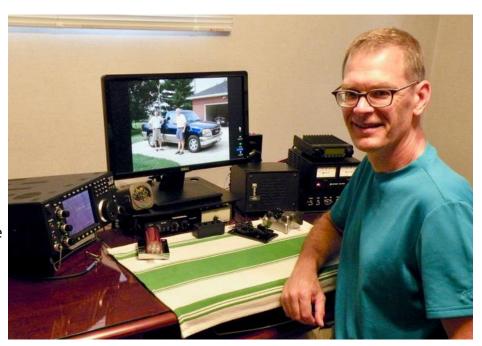

I was a certified CW nut from Day 1. Ragchewing, (meager) DX, traffic handling, Field Day with the local club, QRP, portable operating and so on. The contesting bug bit while I was a student at Case Western Reserve University (club call, W8EDU), earning my degree in electrical engineering.

Since then, I've been fortunate to multi-op with some of the best brass pounders in the 8th call area (fixed and mobile, domestic and DX 'tests), all members of the Mad River Radio Club. Of course, AF8A has been on the air for many single-op efforts as well, generally CW, but occasionally RTTY (and very rarely, SSB). The home station is very modest, limited (antenna-wise) by a suburban plot of land, cursed with overhead mains.

Thirty-four years out of university, after a long career in the arc welding industry (first in R&D, later in manufacturing operations, designing/maintaining/supporting computer systems for a multi-billion dollar, multi-national company), I retired at age 55. Now I have plenty of time to be on the air, tinker in the workshop, cycle, and travel domestically/internationally with my XYL. If only an ionized F-layer would make an appearance now and then, life would be perfect.

### Noel Matos Sardiña CM8NMN

While looking for a CW operators group in Internet, I found information about the CWOps and decided to participate in the CWT mini contests each Wednesday. I found a group of operators with excellent CW skills and with a really good CW practice. I've enjoyed the CWT for months, participating and uploading my logs to 3830 reflector until I received a friendly email from K7SV Larry asking if I would be interested in joining CWOPS. I accepted the opportunity to become a part of this great group. Thanks a lot to Larry Schimelpfening K7SV, Jim Talens N3JT, Jason W1UJ and Claude VE2FK for sponsoring me and especially thanks for the big help received from Larry and Jim. Thank you so much!

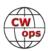

In 1986 I touched for first time a CW key. I learned this new language and passed my first exams at 12 wpm late in the same year. This was the beginning of a long relationship. Many years after, in 2016, I restarted using the Morse code again, now within the world of the ham radio. Nowadays I am working to increase again my skills at using the code.

I enjoyed the electronic workbench. My first radio was a homebrew. It was a CW transmitter only for the 40 meters band with 3 vacuum tubes and running about 50 watts. I used this radio

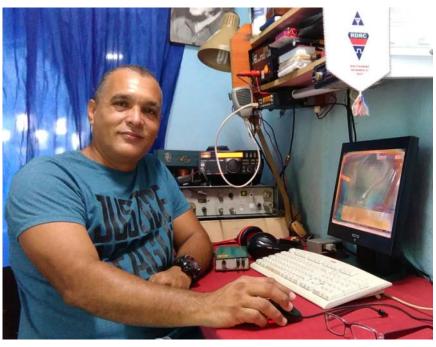

receiving with an old Hallicrafter receptor and I made my firsts DX's with this setup. The second one from my factory was an SSB transceiver in 80 and 40 meters band running 60 watts. It is a hybrid (transistors and a vacuum tube 6146B in the power amplifier), and I am still using this one in some classic contests. I've used an old radio named SEG15. It was made in Germany and rebuilt in my workbench. It is a military transceiver with a low power amplifier but it works very well. My electronic bug is a Russian design made in the 80´s. It uses 5 IC TTL series and it was rebuilt at home too. All my antennas are wire monoband dipoles. So, my Station setup it´s really simple.

I am a CW lover and I specially enjoy the rag chewing. Besides that, I am a contester and I've worked almost all digital modes and some satellites like the ISS using the digipeater and connected to the PMS. The latter with the aim of sending messages to others stations in the world using a packet mode.

On the other hand, I worked like Sky Diving Instructor and Scuba Diving for many years. I am retired now, but I accept invitations from my friends in order to make jumps, diving, fishing, climbing or drinking some beers hihihi.

I spend my free time with my family and I work by myself like a private taxi driver during the tourism season.

I live in Santiago de Cuba in a nice place very close to the Caribbean Sea with my wife and my two daughters.

I am proud to be CWOps member and hope to meet you on the air soon.

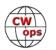

# **Chris Plumblee WF3C**

I was born in east Tennessee and raised in southwest Virginia. My father was WA4FJK; I recall his shack being in the corner of the basement of my childhood home, though radio did not pique my interest when I was young. When I was 11 we moved to eastern NC following my dad's job. When I was 16 or so, my dad realized his license had lapsed, and we got relicensed together. He got his old call back, I earned my technician license and received KG4CZU.

When I went away to college at Wake Forest University when I was 18, I got connect-

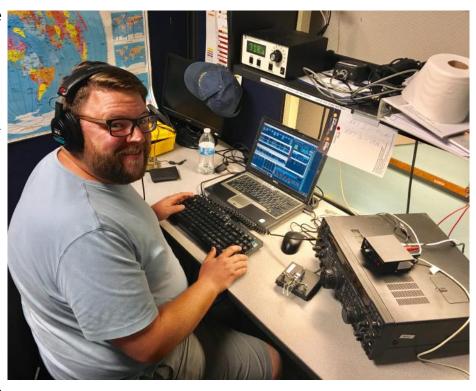

ed with a sub-group within the Forsyth Amateur Radio Club in Winston-Salem, NC that was very interested in phone contesting. I was fairly active contesting while I was in college, operating a lot of state QSO parties as well as Sweepstakes as a school club entrant (I helped found WF4DD - Wake Forest 4 Demon Deacon - at WFU). I also operated a number of phone DX contests with the team at W4WS, which was initially hosted at W2DZO's home, then moved to KG4NEP's home outside of town.

After I graduated, I moved briefly to Fayetteville, NC. I changed jobs and moved to Orlando, FL in 2005. While I was single and living in Orlando I decided to upgrade my license and took and passed the 5wpm code test, receiving AI4MK. After I upgraded my license in 2005 I joined the Florida Contest Group. I decided to change my call using the vanity system. I applied for a couple of 4-land 1x2 and 2x1 calls with no luck. My future wife suggested my present call as a nod to my alma mater, and I decided that everyone in Florida is out of district anyway, so who would notice?

I've come to CW gradually but inevitably over the past decade or so. I met and grew to be great friends with K8NZ and K1TO, both of whom share the credit for most of my improvement as an operator by their example. I've latched onto a number of multi-op teams including N4WW, N4TP (@ the Tampa ARC club shack), N4UU, and K8AZ. As I've gotten more active in contesting, I've found my preference for CW growing.

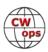

In about 2012 I became a vice president of the Florida Contest Group. I was coordinating all of our activities around the Orlando HamCation™and it was easier to have an officer sign the contract with the caterer and venue host. In 2016, the longtime President of FCG was interested in stepping down, and I accepted the job in his stead. I'm the third and current president of the Florida Contest Group, following in the footsteps of K4OJ (ex K1ZX), tragically a silent key, and K1TO. To fit with the theme, virtually all of my time on the radio is either actively contesting or preparing for the next contest. I am actually writing this bio while taking a break from the August NAQP CW with the multi-op team at N4TP.

My dad has kept a modest station on the air at my parents' home near Raleigh, NC even though he's largely inactive. When we go to visit, I try to operate from his station at night while the kids are asleep. In January of this year, we happened to be home all day on Wednesday, and I decided to operate all three sessions of the CWT. I had a great time, though my performance was nothing to write home about. I've dropped in on the CWT a couple of other times in the last few months when I could. I don't have any antennas permanently installed at my home, so it's usually when I'm doing some work at N4WW's station or have some other pretext to be near the radio on Wednesday night. When we went back to NC for our summer visit in late July, I planned our agenda to be free all day on Wednesday and operated all three sessions of the CWT. I was very pleasantly surprised to receive an email from K7SV on Thursday inquiring about whether I'd be interested in joining CWOps. I responded in the affirmative with great enthusiasm, and thanks to the generous sponsorship of K4BAI, K4WW, and N7RS, I am pleased to have joined the ranks.

Professionally, I'm an underwriter for a public entity insurance trust. We insure cities, counties, public and charter schools, and taxing districts throughout the state of Florida. I've been in the insurance and reinsurance business for about 12 years. I am married to Taylor, who is also licensed (KI4GHK). I have two children, Lily (9) and Deacon (5). I appreciate the implicit vote of confidence from being extended membership in CWOps, and I look forward to working with all of you to advance the art of CW on the bands as a member.

### Matt de Rouville K3MR

I was first licensed in 1970 as WN2QNT. A year later I earned my General and became WA2QNT. Although first licensed at 16, it had taken me about two years to master the Morse Code.

I started out on 80 meters with a dipole and later added a 40 meter dipole at the same center point. My parents' home in Kinnelon, NJ, had enough land for the antennas. Baluns and SWR? What are they? My

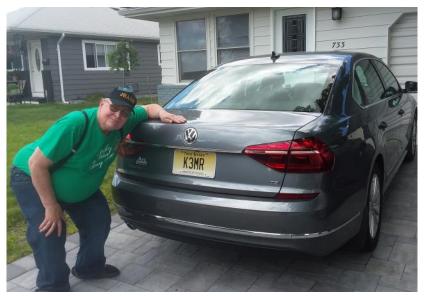

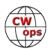

first transmitter, an Ameco AC-1 15 watter, was tuned with a light bulb across the terminals. I later bought a used Heathkit DX-60 transmitter with a VFO. The 40 meter dipole also worked on 15 meters, and I even made contacts with Europe. I was even able to visit a German ham I had met on-air when I went to Germany at the end of my senior year of high school.

I soon discovered traffic handling through the Early Eighty Free Net (EEFN), which met at 6:30 a.m. on 3733 kHz in the Novice band. Those were the days! They were a lot of fun.

Following graduation from high school I attended the Pennsylvania State University from 1972 through 1975, earning a B.A. in German. I was also a member of the Penn State Amateur Radio Club, which operated K3CR. It was during my college years that I upgraded to Advanced in 1973.

Following graduation, I moved to Baltimore to work in broadcasting, starting with the Third Class Radiotelephone license and then the First Class, which was passed on the same day as my Amateur Extra exam in 1976. When I moved to Baltimore, I was assigned WB3BYT, and then WB2JRC upon moving back to New Jersey a year later.

After nine months in NJ, I returned to Baltimore and requested K3MR, which I was assigned. I continued with traffic handling on CW, and eventually got on 2 meter FM. I also maintained regular CW schedules with my uncle W1EQU (SK) in Massachusetts.

Beginning in 1984, I attended Morgan State University and earned an M.S. in Transportation. After working for a consulting firm for three years, I joined what became the Baltimore Metropolitan Council, a quasi-governmental planning agency where I worked for almost 28 years as a transportation planner until retirement in March 2017. I then moved to the Toms River, NJ, area to be closer to family.

While other activities and small lots or apartment living got in the way of amateur radio, I resumed active participation upon the move to NJ. I currently have an Alinco DJ-500 2m/70cm handy-talkie and an Alinco DX-SR8 HF rig feeding an 84' (25.6 m) end fed wire.

I am currently a member of the Jersey Shore Amateur Radio Society and the Holiday City Amateur Radio Club, as well as the American Radio Relay League. I also participate with the Ocean County Amateur Radio Emergency Services and several traffic nets, both CW and phone.

I wish to thank my sponsor, N3JT, and VE2FK, KE6K, and K4QS for their endorsements.

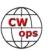